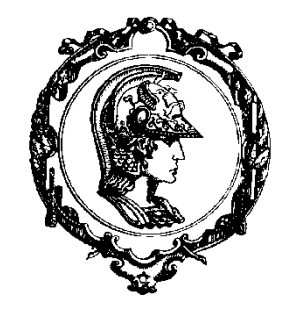

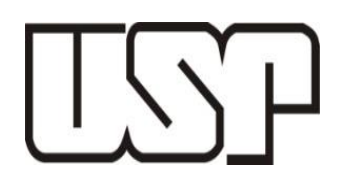

# **PEF 3200** *Quadros isostáticos espaciais*

*Valério S. Almeida Maio/2023*

# *Quadros espaciais*

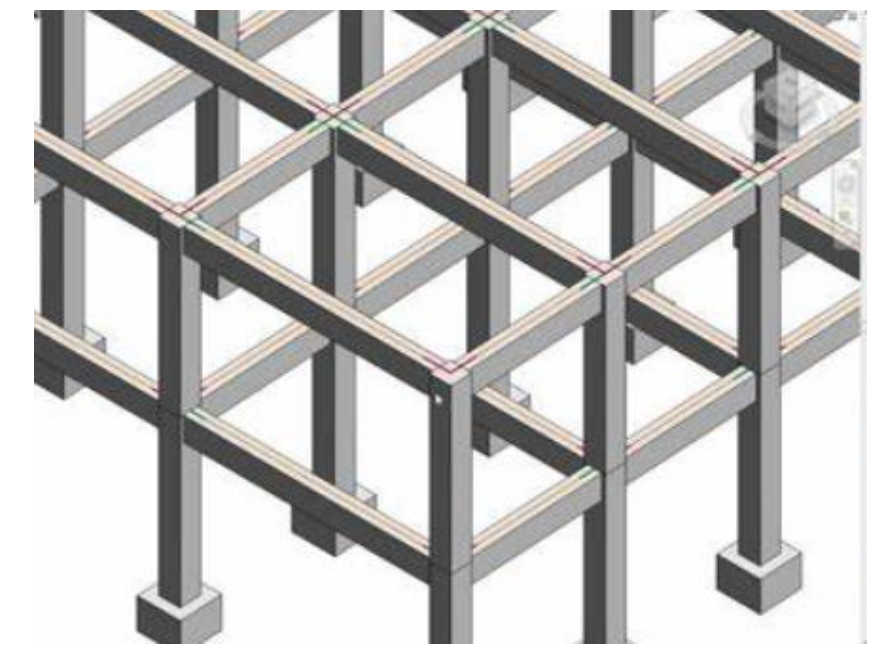

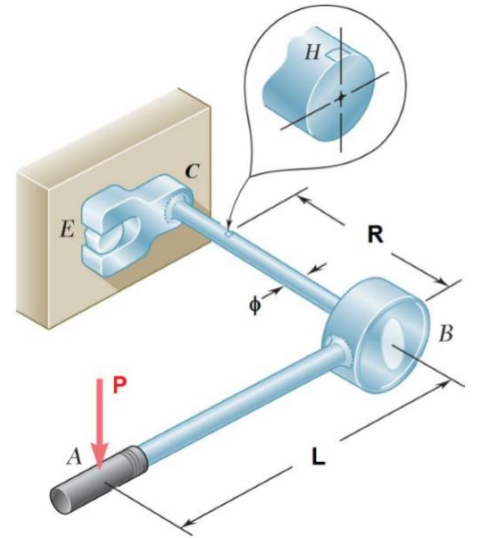

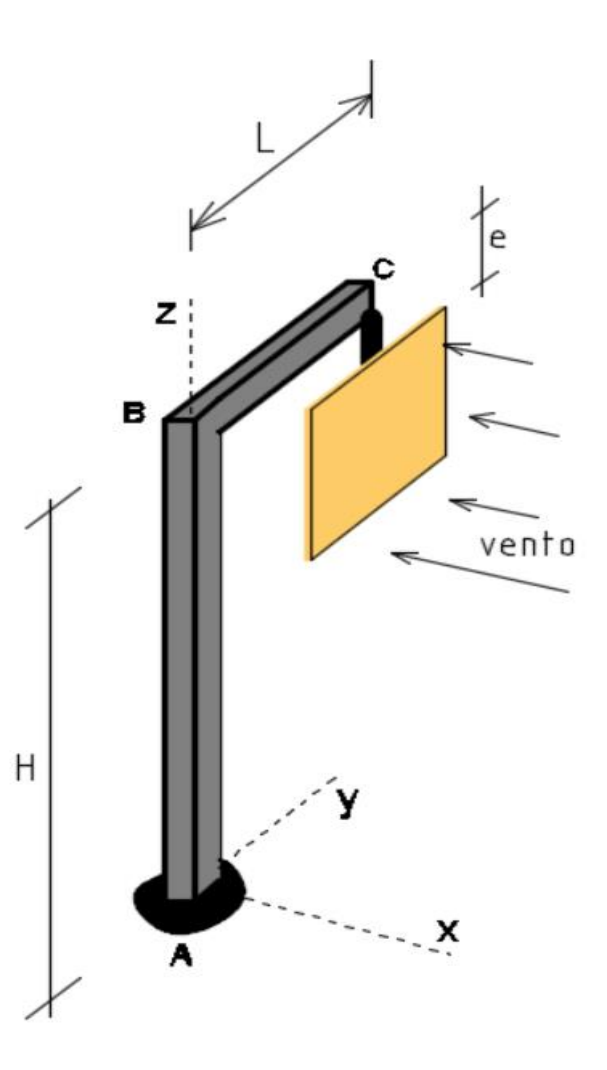

## **ESFORÇOS SOLICITANTES 3D**

**Tensão:** 

**Tensão normal a seção:**   $\vec{\sigma}$ 

 $\vec{\rho} = \vec{\sigma} + \vec{\tau}$ 

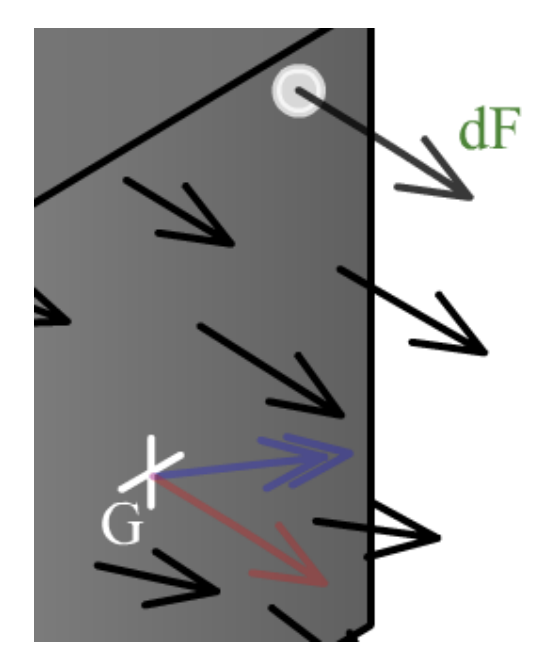

**Tensão paralela a seção:** 

$$
\overrightarrow{\rho}_{\text{middle}} = \lim_{\Delta A \to 0} \frac{\overrightarrow{\Delta F}}{\Delta A}
$$

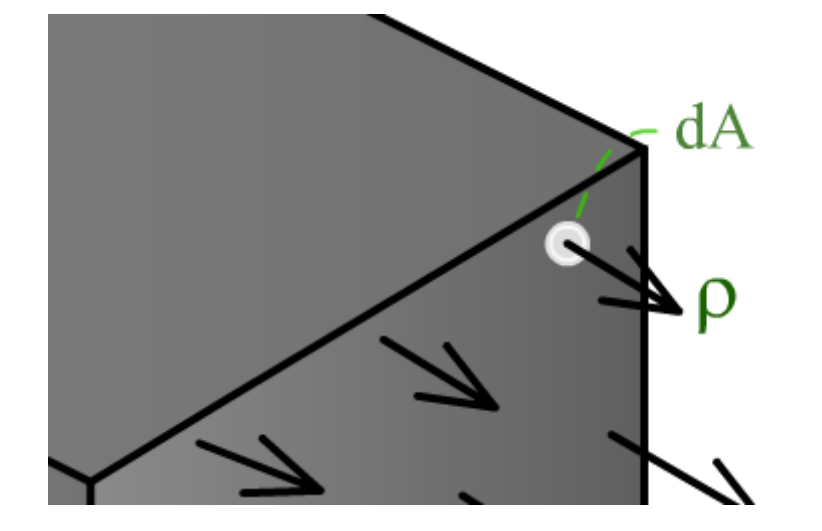

## **ESFORÇOS SOLICITANTES 3D**

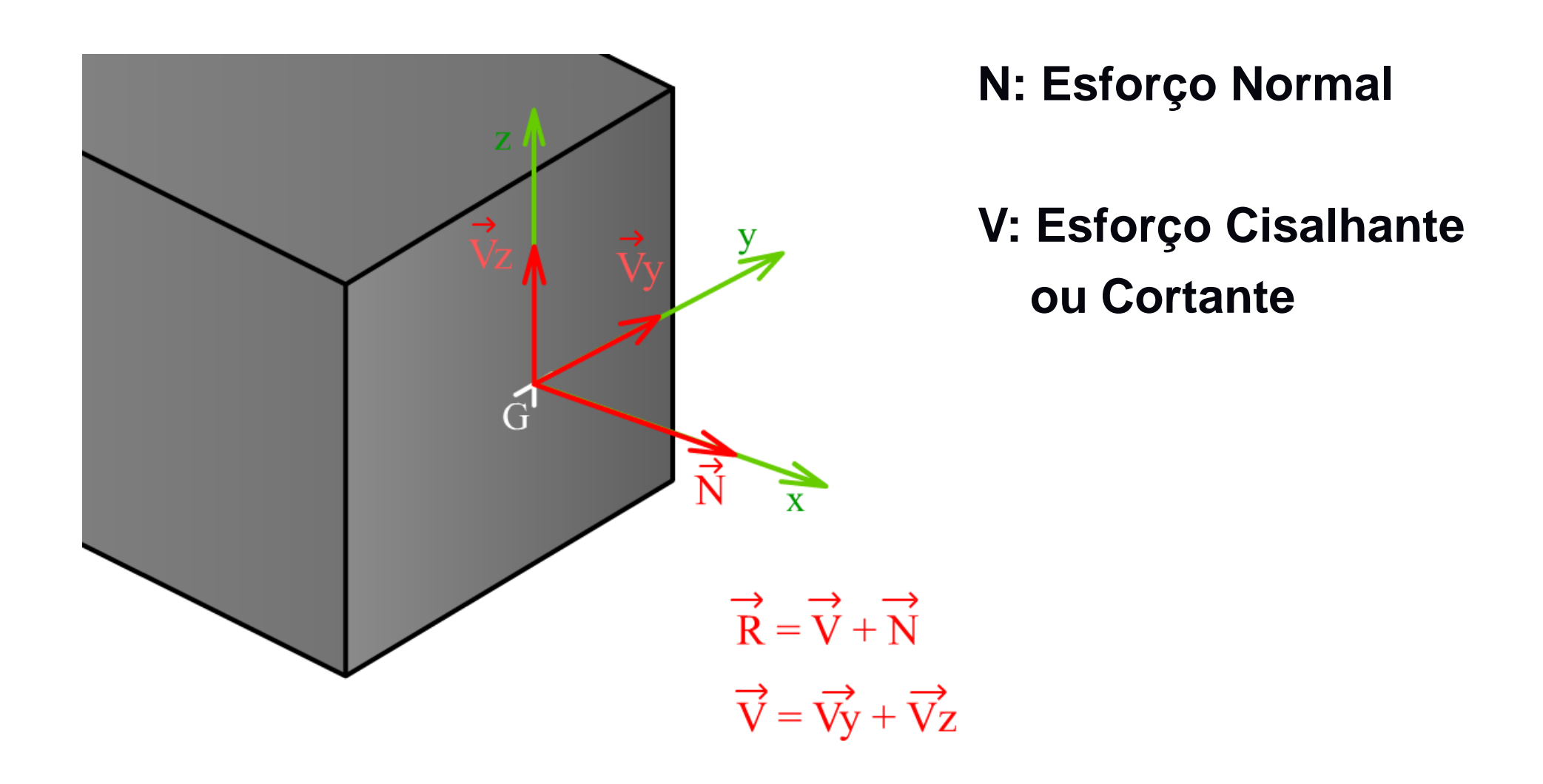

## **ESFORÇOS SOLICITANTES 3D**

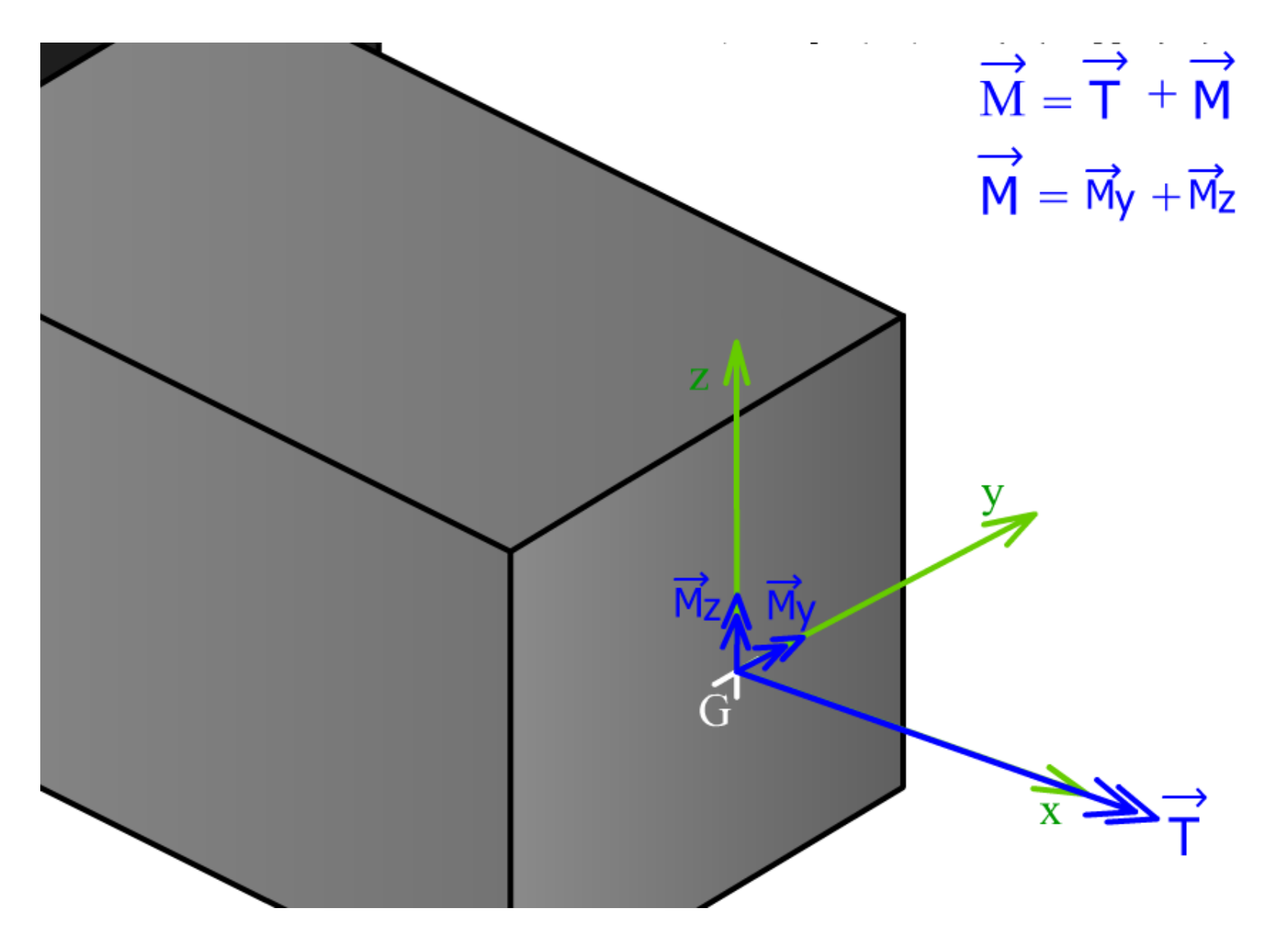

# **MOMENTO TORÇOR (T)**

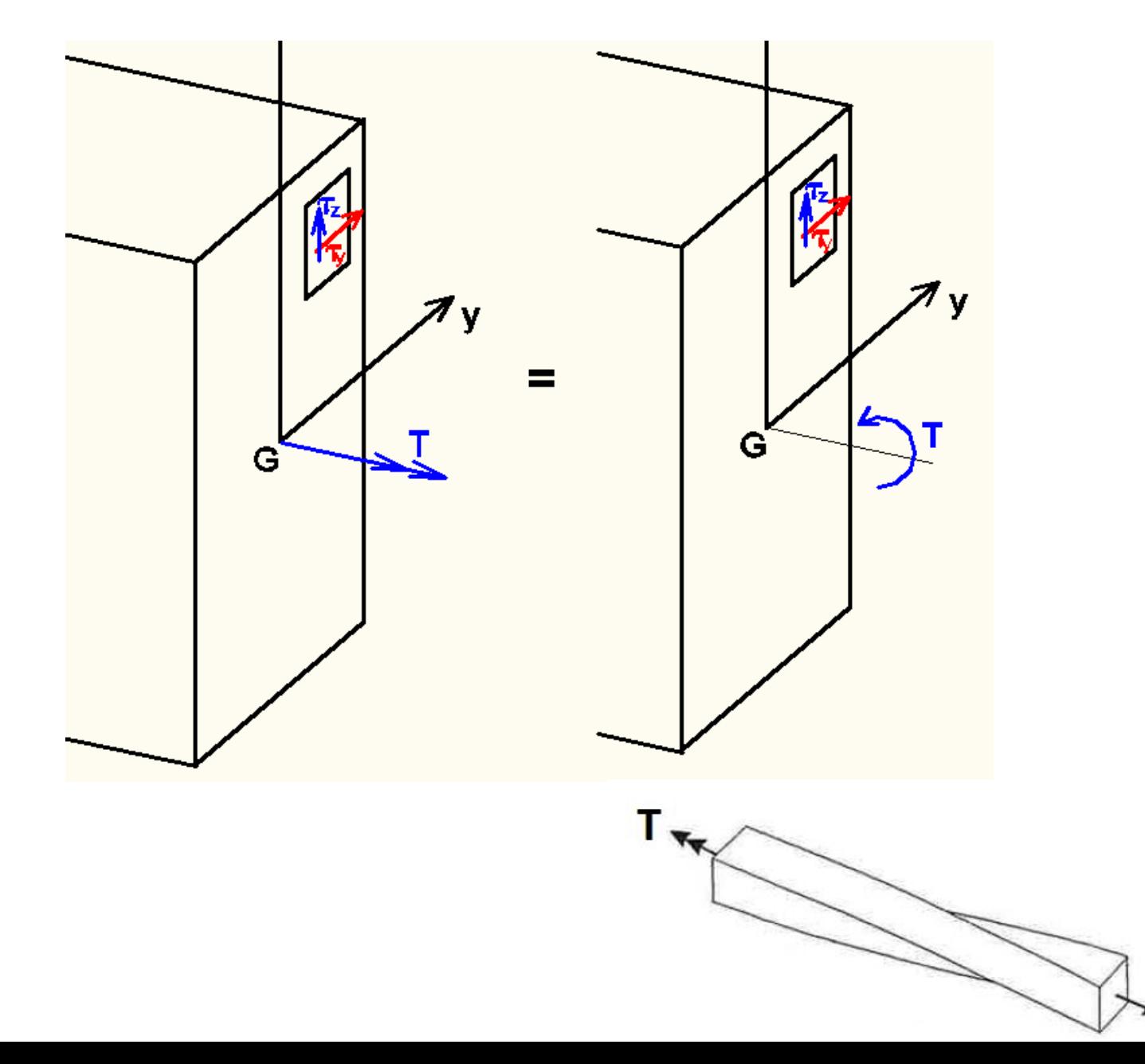

# **MOMENTO FLETOR (My)**

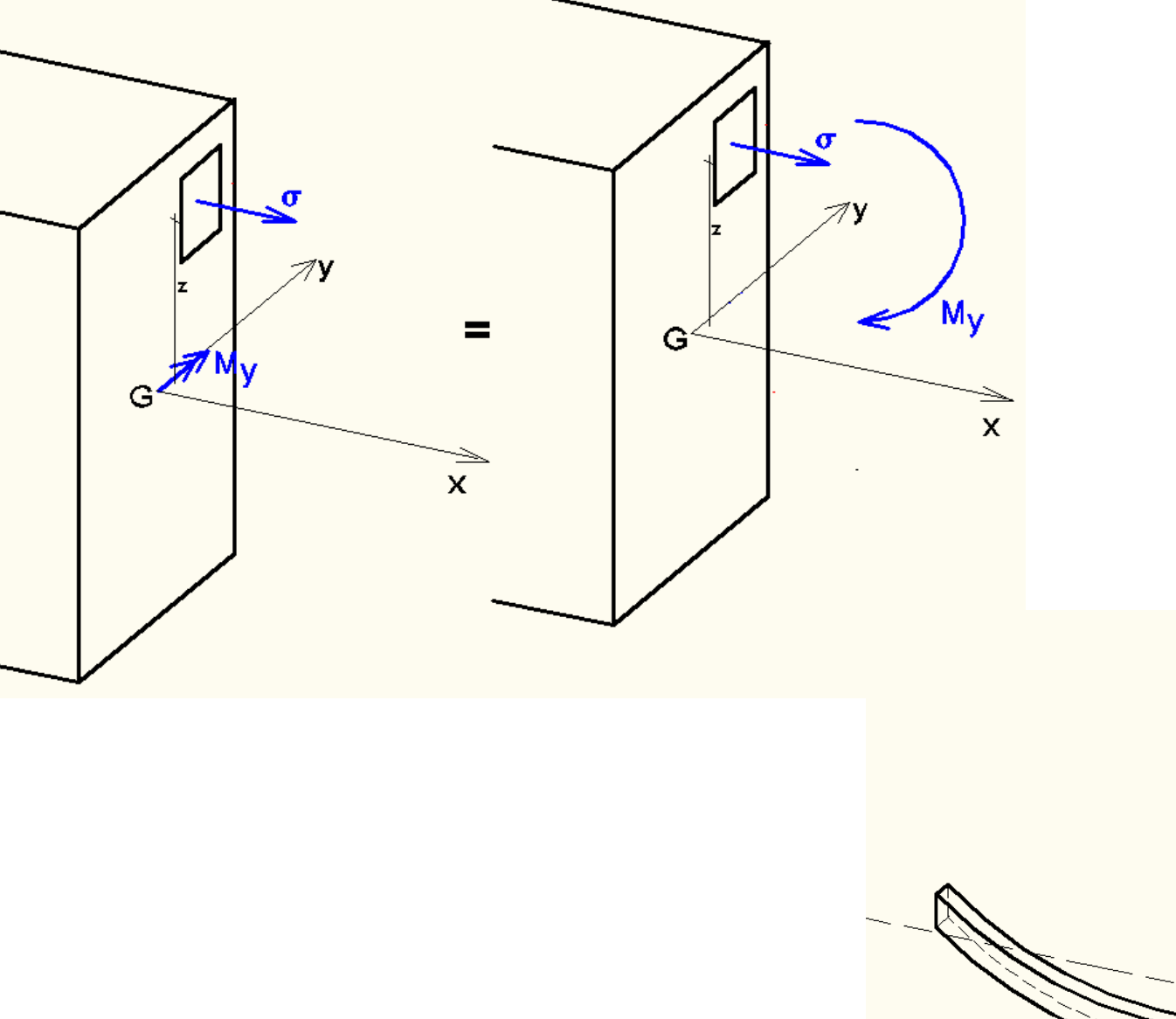

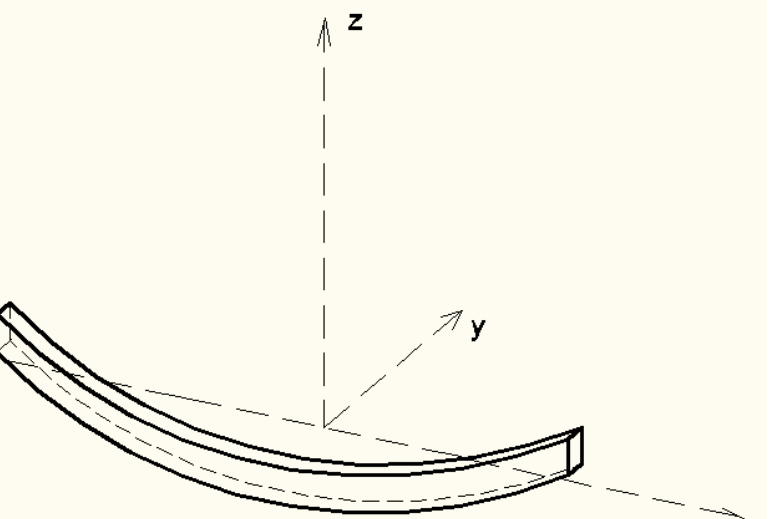

7

## **MOMENTO FLETOR (My)**

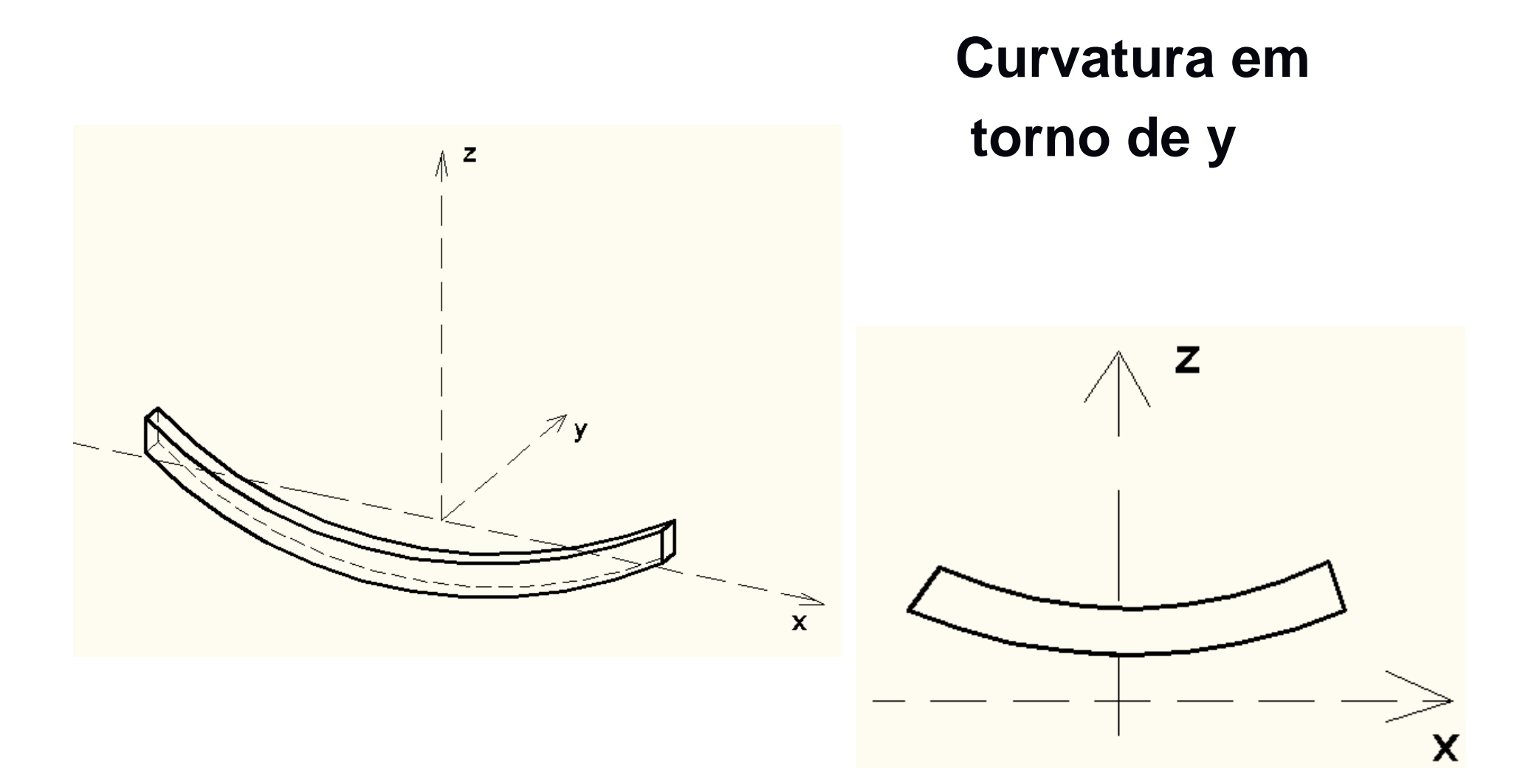

## **MOMENTO FLETOR (Mz)**

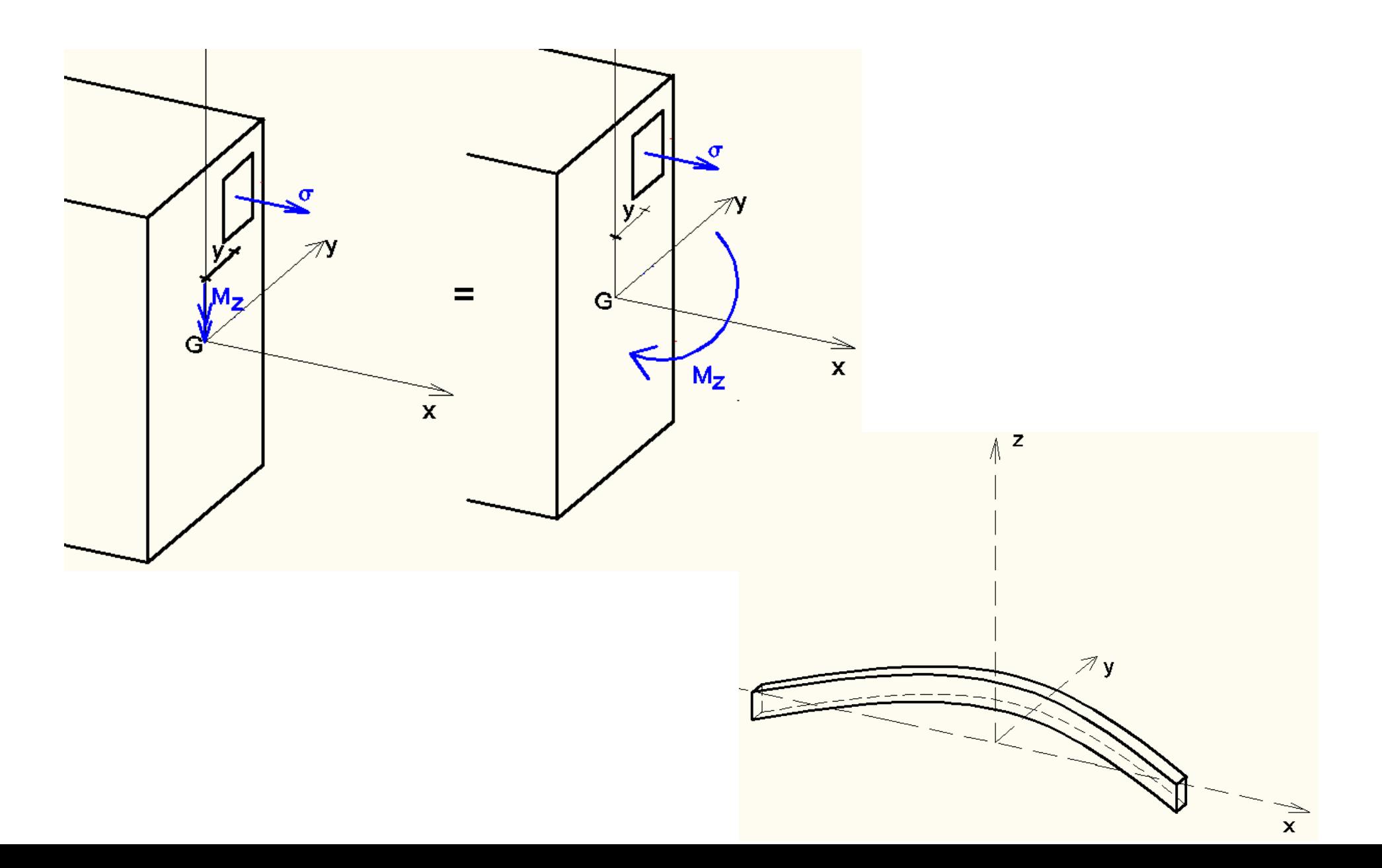

## **MOMENTO FLETOR (Mz)**

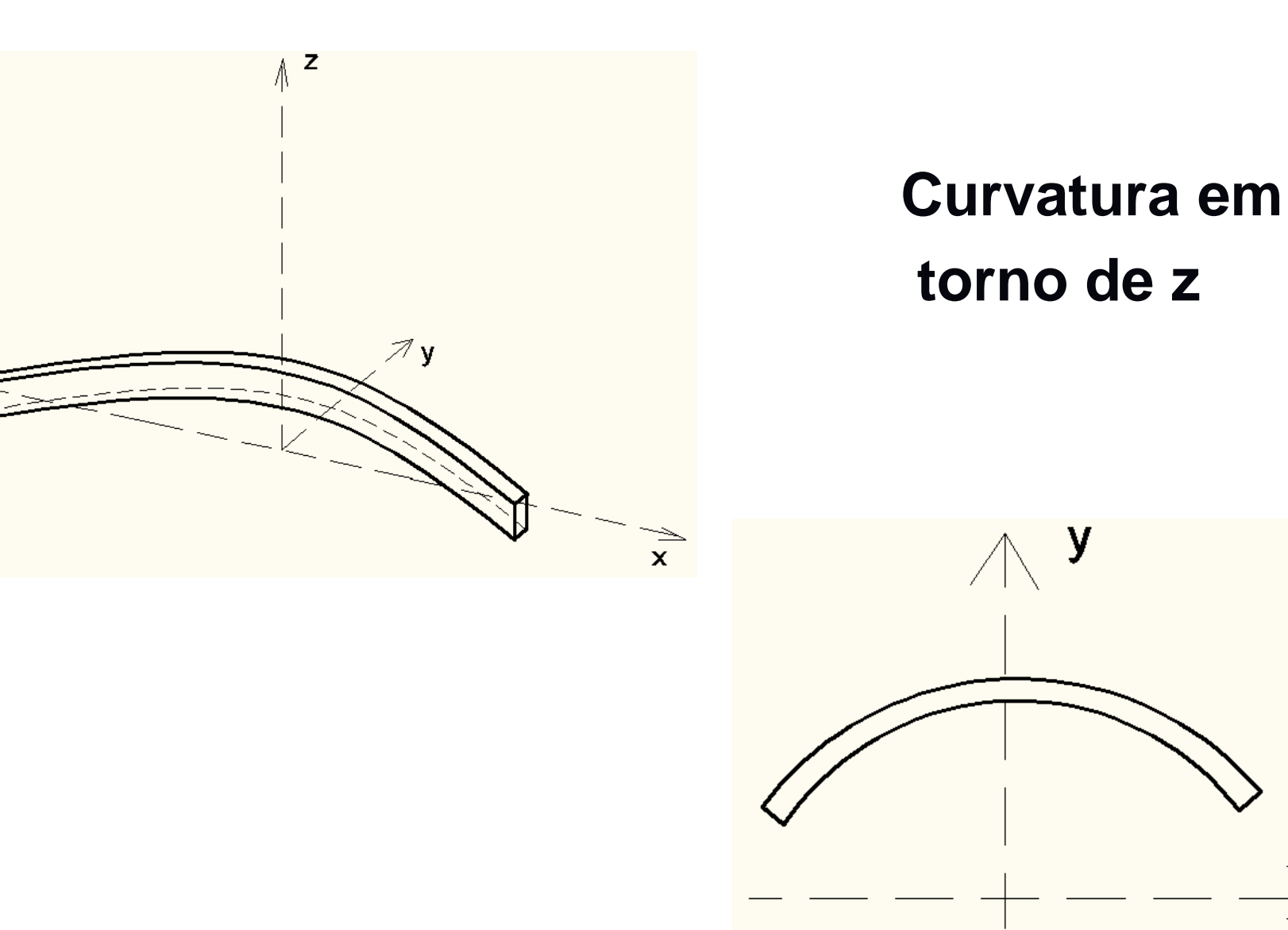

 $\overline{\mathsf{X}}$ 

#### **ESFORÇOS 3D**

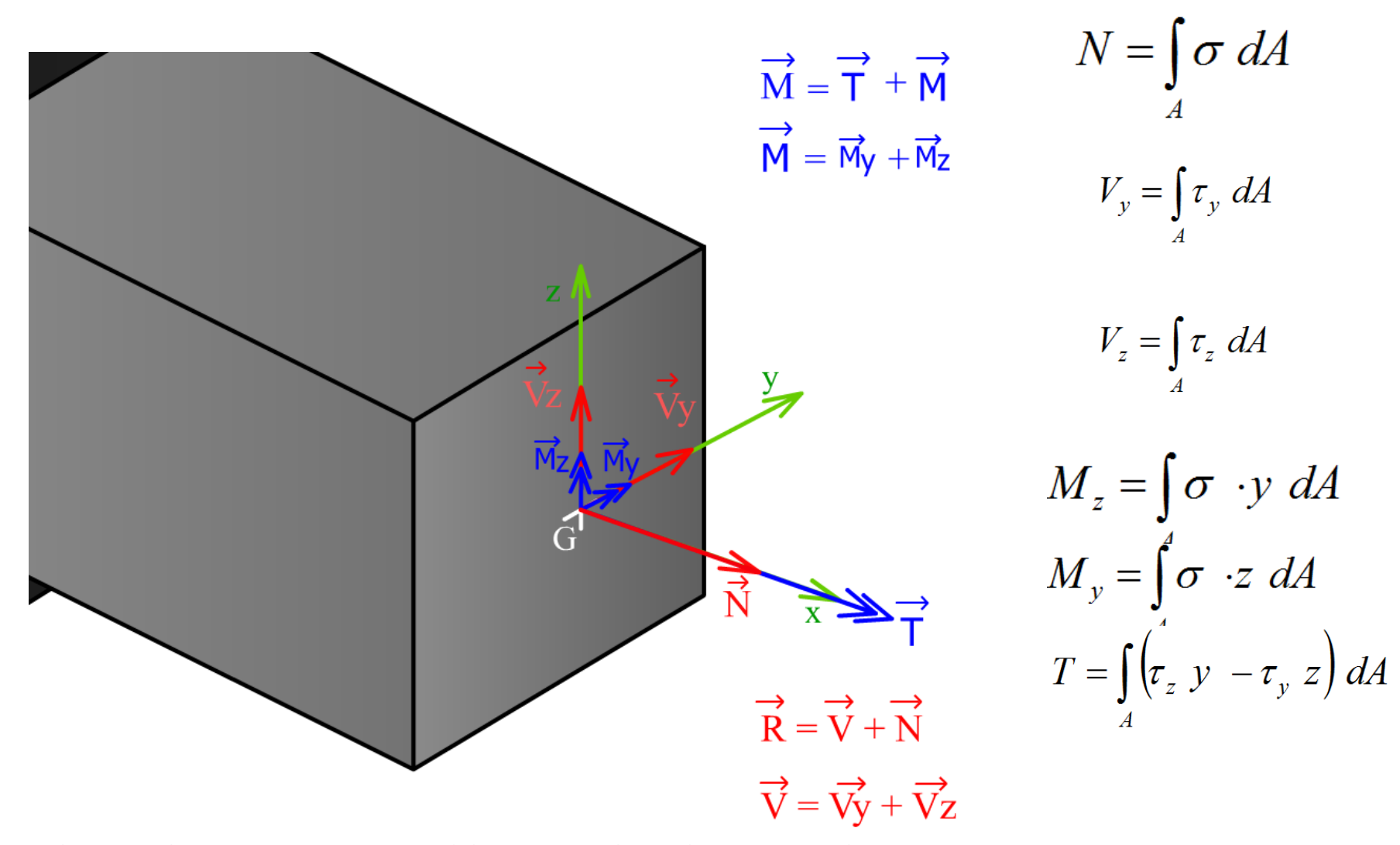

Laboratório de Mecânica Computacional da EPUSP. Todos os direitos reservados.

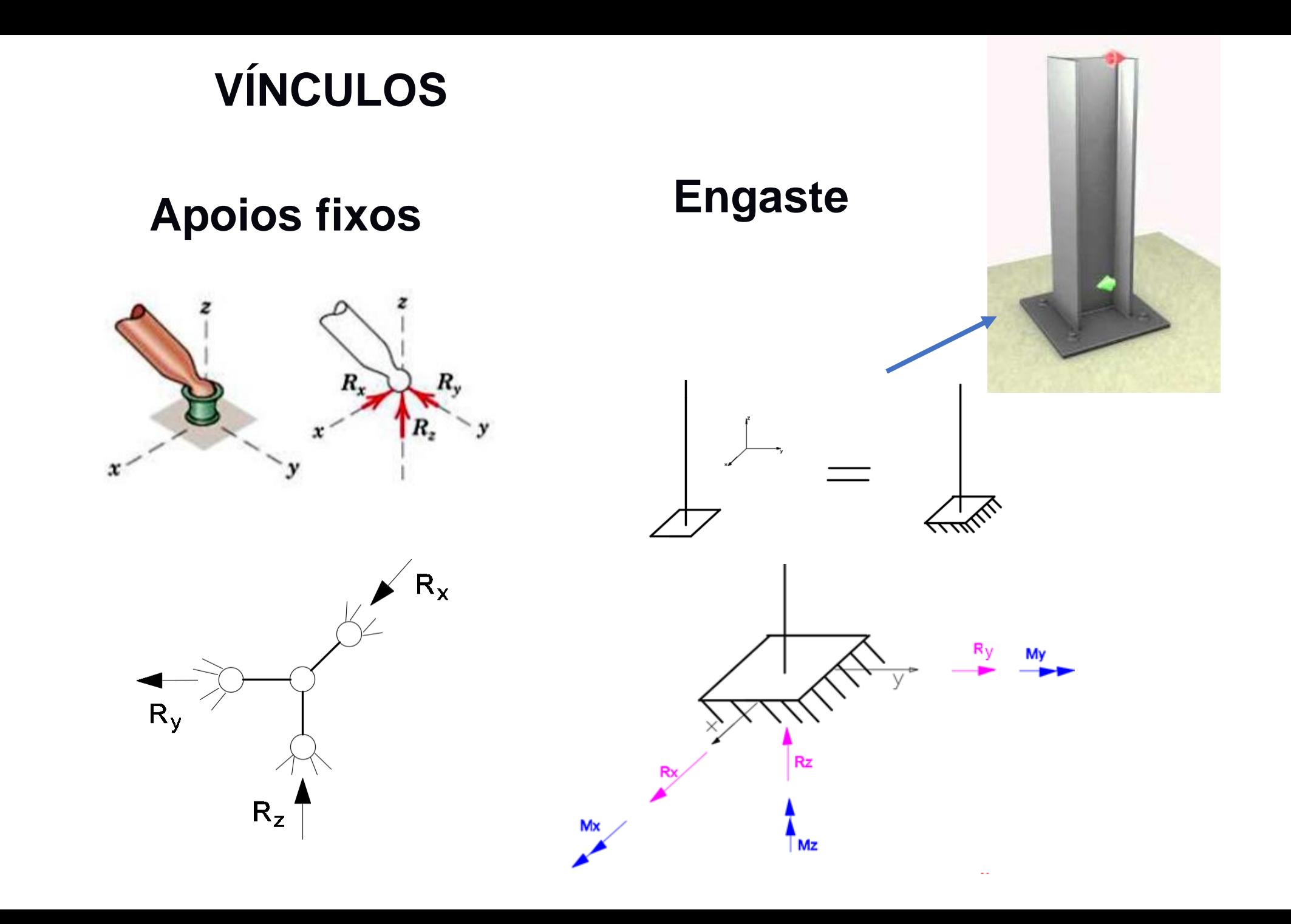

## **Quadros isostáticos**

Vínculos suficiente para manter estrutura em equilíbrio

Obtendo reações e esforços apenas com as equações da estática

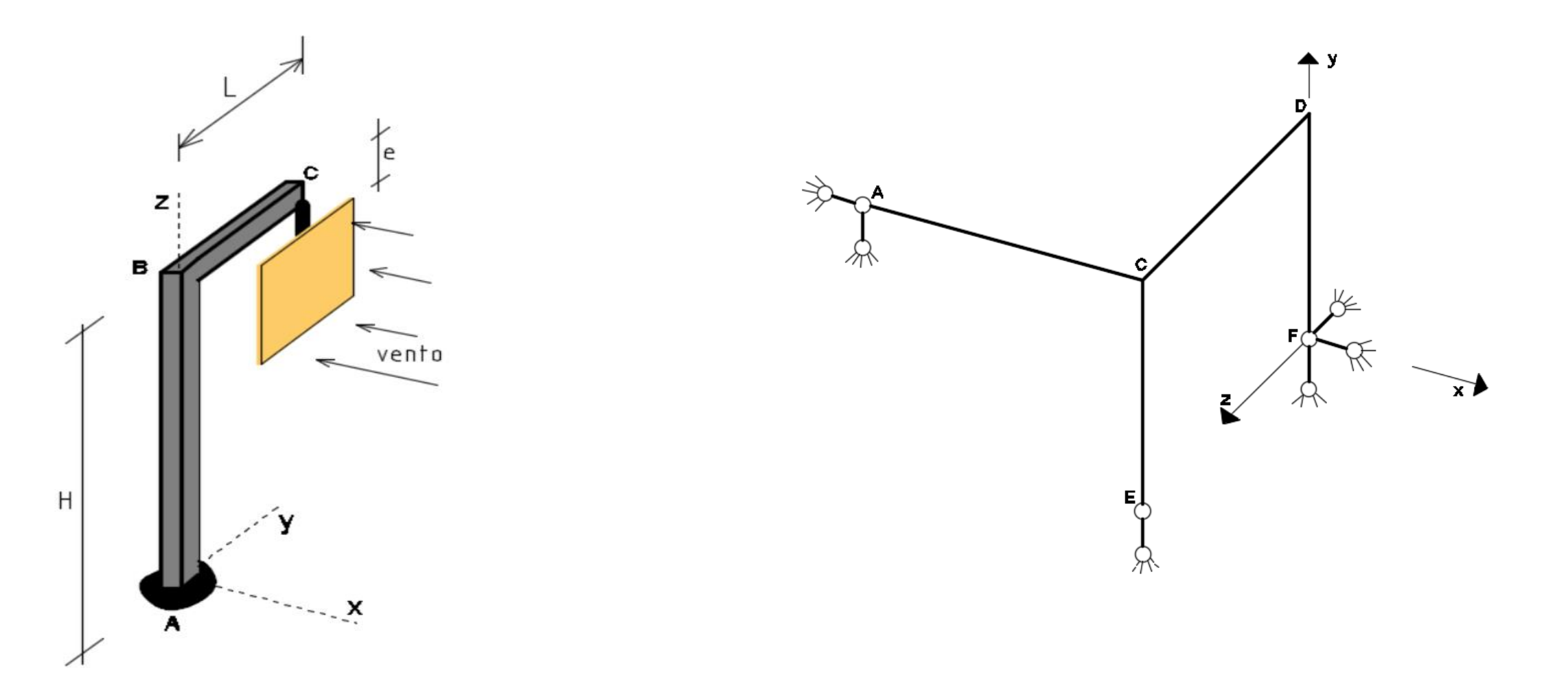

#### **EQUAÇÕES DE EQUILÍBRIO DA ESTÁTICA**

$$
\Sigma F_x = 0 \qquad \Sigma F_y = 0 \qquad \Sigma F_z = 0
$$
  

$$
\Sigma M_x = 0 \qquad \Sigma M_y = 0 \qquad \Sigma M_z = 0
$$

#### **VETORES – PRODUTO VETORIAL**

Definição: Se  $a = \langle a_1, a_2, a_3 \rangle$  e  $b = \langle b_1, b_2, b_3 \rangle$  então Para facilitar o cálculo e tornar mais fácil de lembrar o produto vetorial de  $a$  e  $b$  é o vetor: esta definição o produto vetorial  $(a \times b)$  é representado  $a \times b = \langle a_2b_3 - a_3b_2, a_3b_1 - a_1b_3, a_1b_2 - a_2b_1 \rangle$ com a notação de determinante da seguinte forma:  $a \times b = \begin{vmatrix} a_1 & a_2 & a_3 \end{vmatrix}$  $a \times b$  $\mathbf{a} \times \mathbf{b} = (a_y b_z - a_z b_y)\mathbf{i} + (a_z b_x - a_x b_z)\mathbf{j} + (a_x b_y - a_y b_x)\mathbf{k} = \begin{vmatrix} a_x & a_y & a_z \\ b_x & b_y & b_z \end{vmatrix}$ 

#### Momento e Força - Produto vetorial

As forças em P geram que momento em "O"?

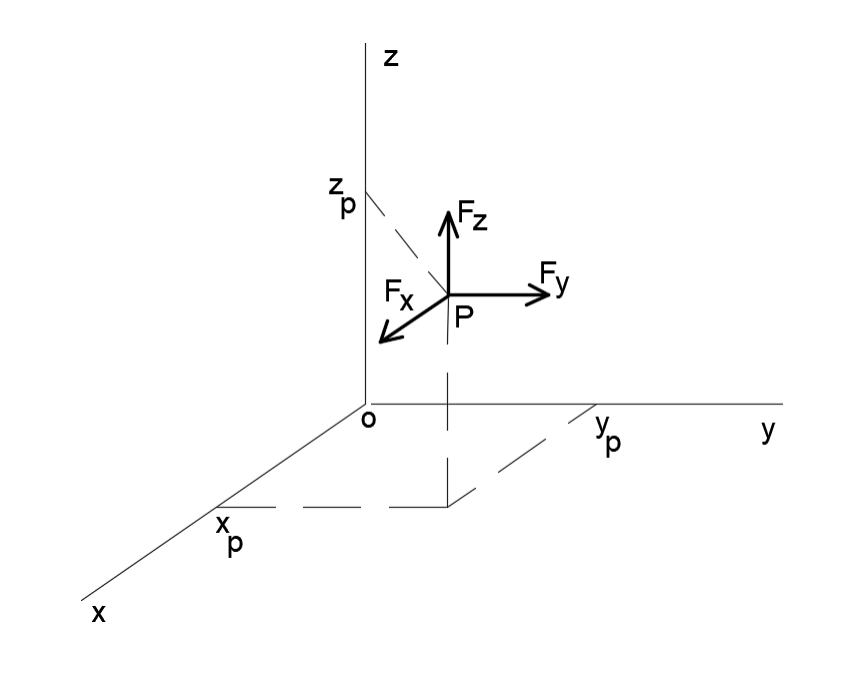

 $M_o = r \times F$ 

$$
r = (x_p - x_o)i + (y_p - y_o)j + (z_p - z_o)k
$$
  

$$
F = F_x i + F_y j + F_z k
$$
  

$$
M_o = [(x_p - x_o)i + (y_p - y_o)j + (z_p - z_o)k]x [F_x i + F_y j + F_z k]
$$

#### Momento e Força - Produto vetorial

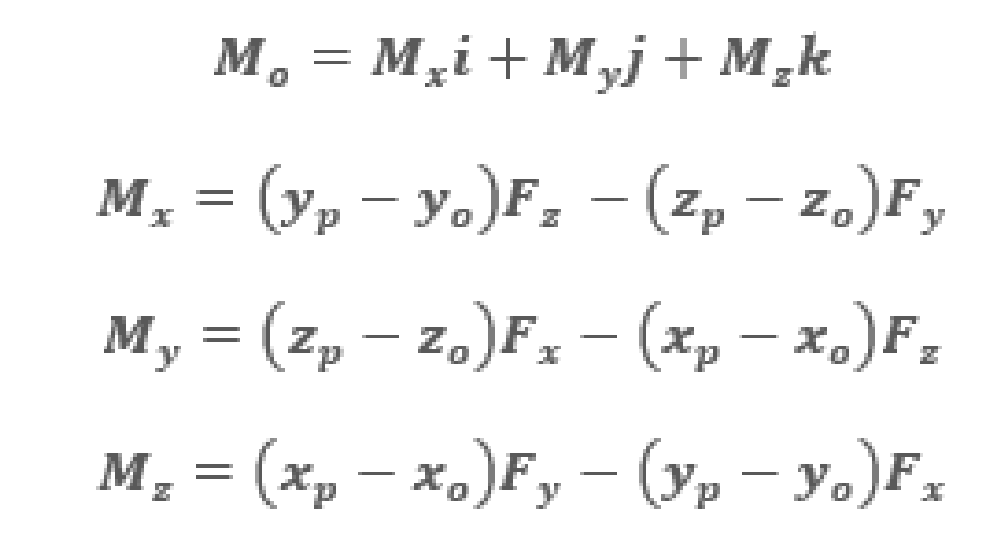

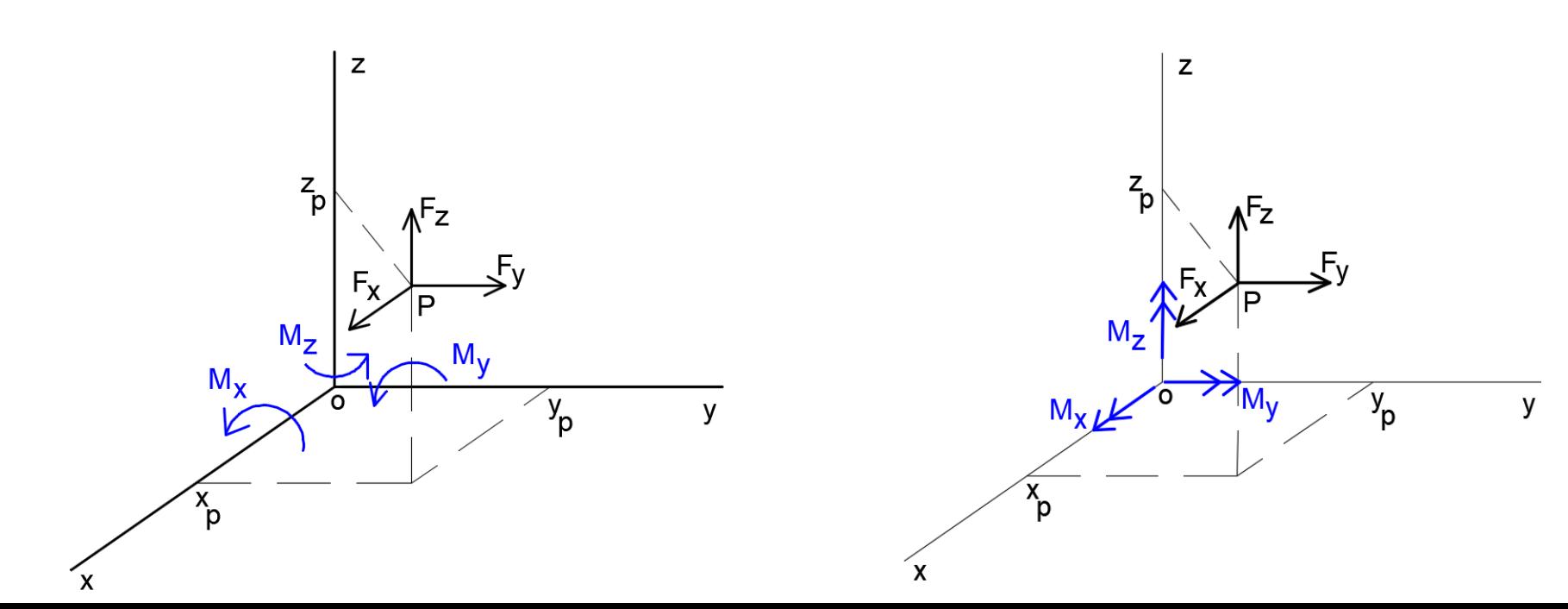

**EXEMPLO 1: Obter a resultante de momento em relação ao pólo B da estrutura plana por meio do produto vetorial.**

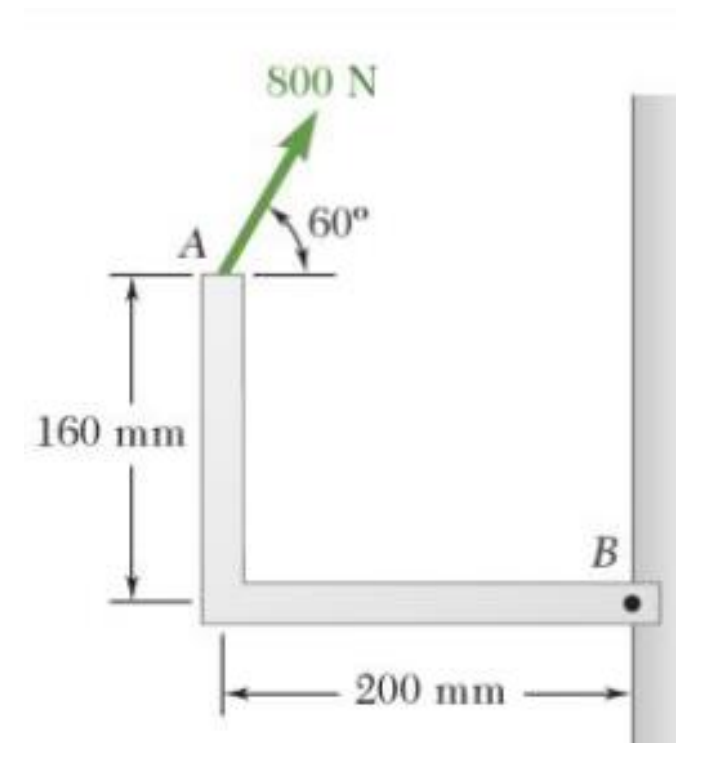

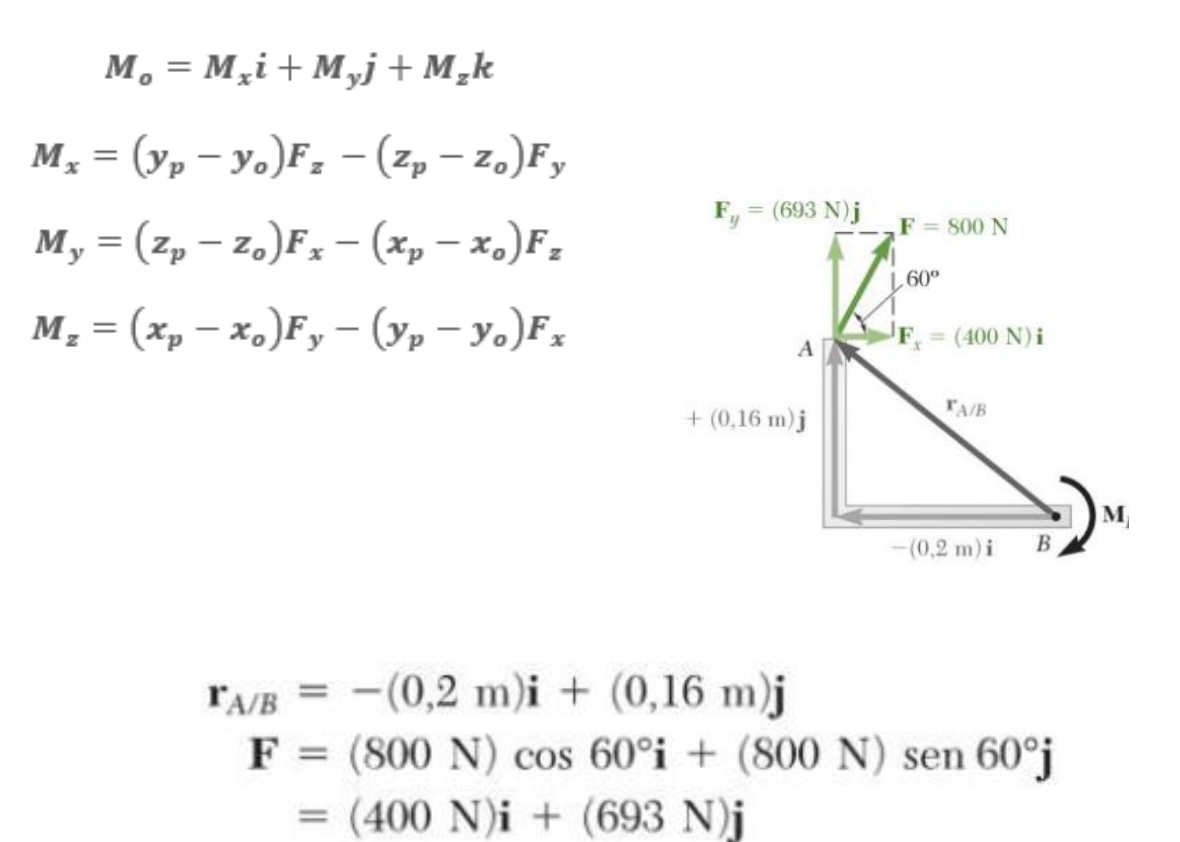

$$
\mathbf{M}_{B} = \mathbf{r}_{A/B} \times \mathbf{F} = [-(0,2 \text{ m})\mathbf{i} + (0,16 \text{ m})\mathbf{j}] \times [(400 \text{ N})\mathbf{i} + (693 \text{ N})\mathbf{j}]
$$
  
= -(138.6 \text{ N} \cdot \text{m})\mathbf{k} - (64.0 \text{ N} \cdot \text{m})\mathbf{k}  
= -(202.6 \text{ N} \cdot \text{m})\mathbf{k} \qquad \mathbf{M}\_{B} = 203 \text{ N} \cdot \text{m} \downarrow

#### **Representação de momento no espaço 3D**

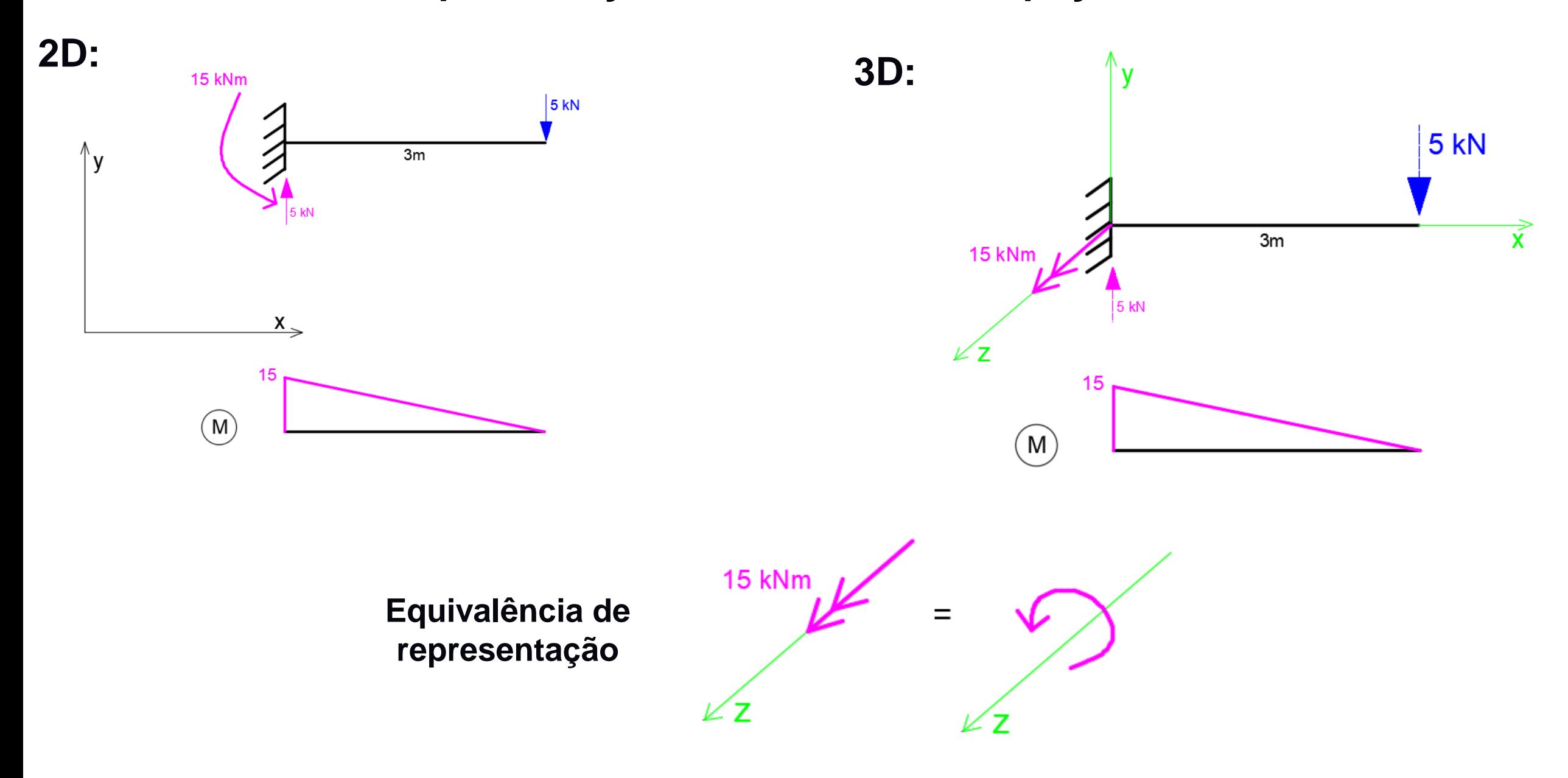

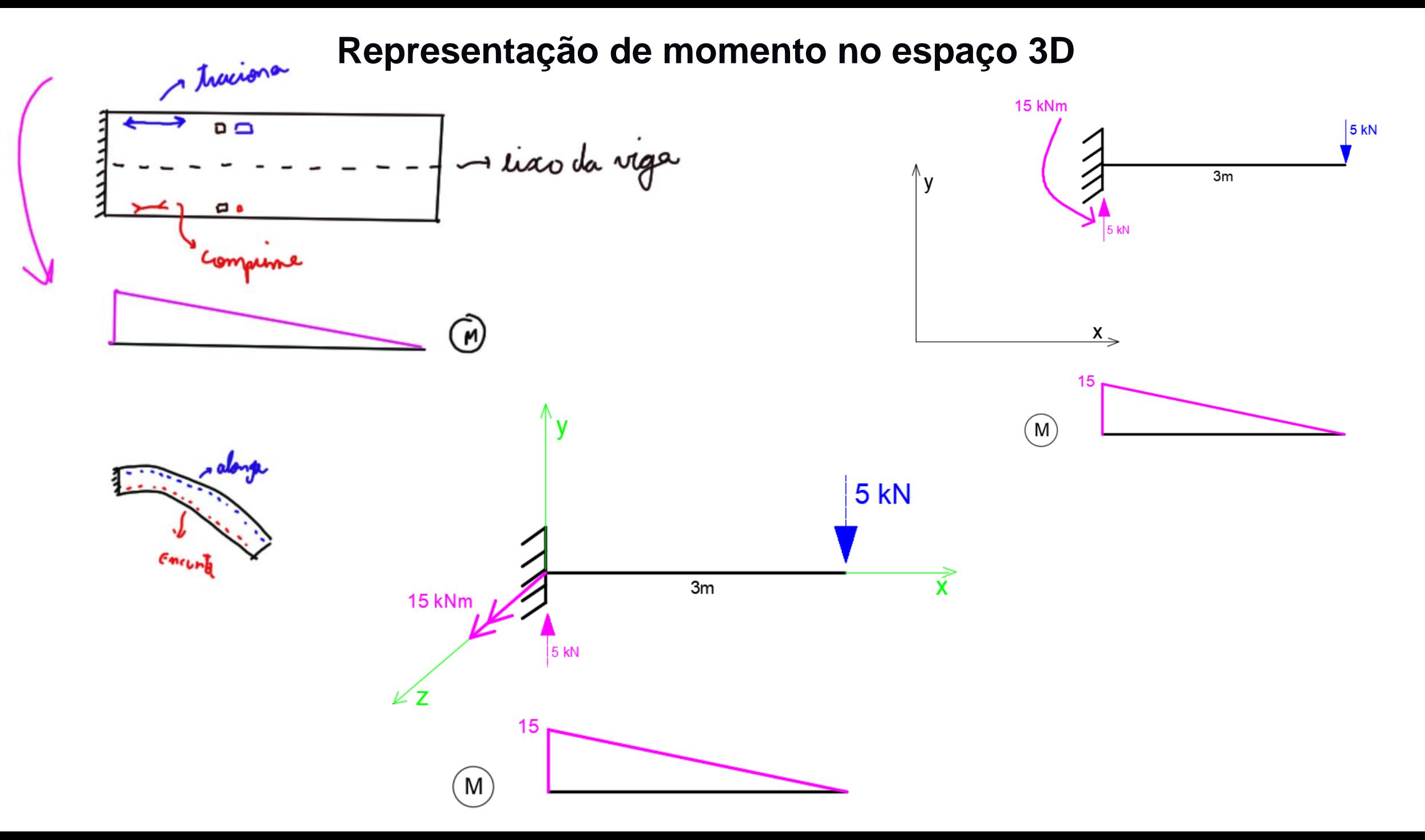

Exemplo 2: O poste está engastando em A. Peso da placa quadrada de lado 800 mm é de 1.000 N, a pressão na placa é 700 N/m<sup>2</sup> .

Dados: L = 2m, H = 5m, e = 30 cm. Obtenha as reações de momento no engaste.

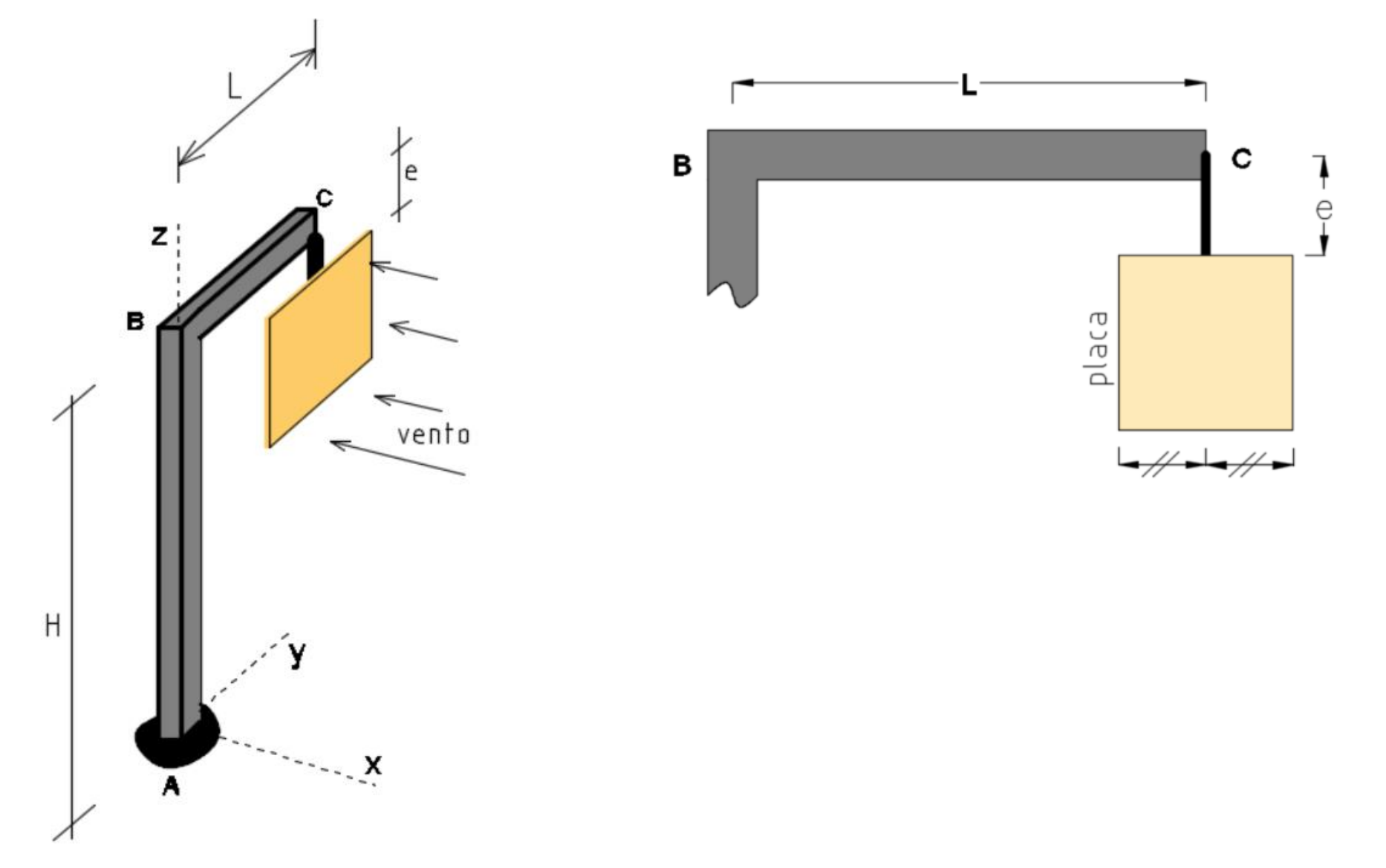

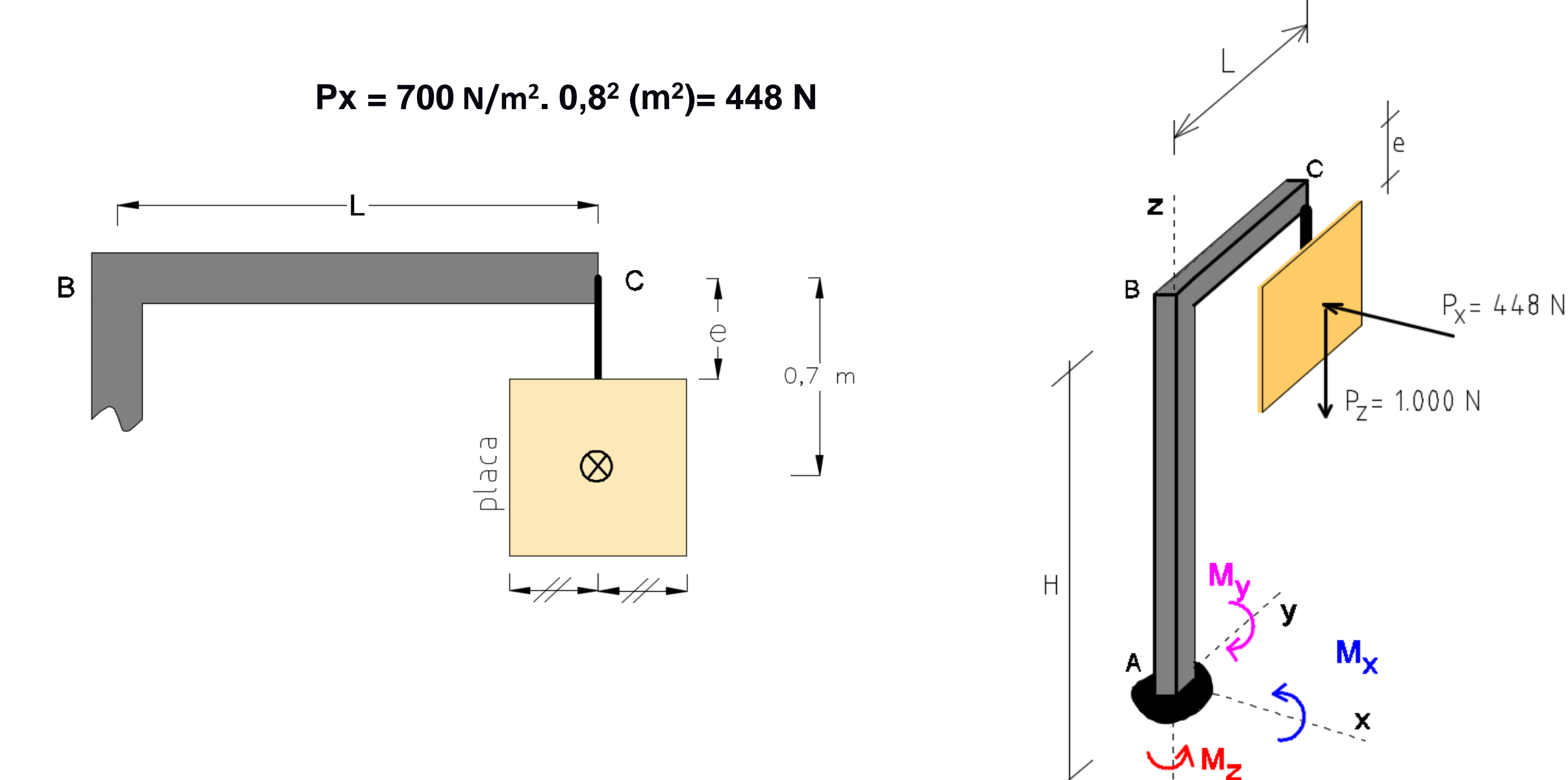

$$
M_o = M_x i + M_y j + M_z k
$$
  
\n
$$
M_x = (y_p - y_o) F_z - (z_p - z_o) F_y
$$
  
\n
$$
M_y = (z_p - z_o) F_x - (x_p - x_o) F_z
$$
  
\n
$$
M_z = (x_p - x_o) F_y - (y_p - y_o) F_x
$$
  
\n
$$
X_p = 0
$$
  
\n
$$
Y_p = L = 2 \text{ m}
$$
  
\n
$$
Z_p = H - 0, Z = 4, 3 \text{ m}
$$
  
\n
$$
(X_0, Y_0, Z_0) = (0, 0, 0)
$$
  
\n
$$
P_x = -448 \text{ N}
$$
  
\n
$$
P_y = 0
$$
  
\n
$$
P_z = -1.000 \text{ N}
$$

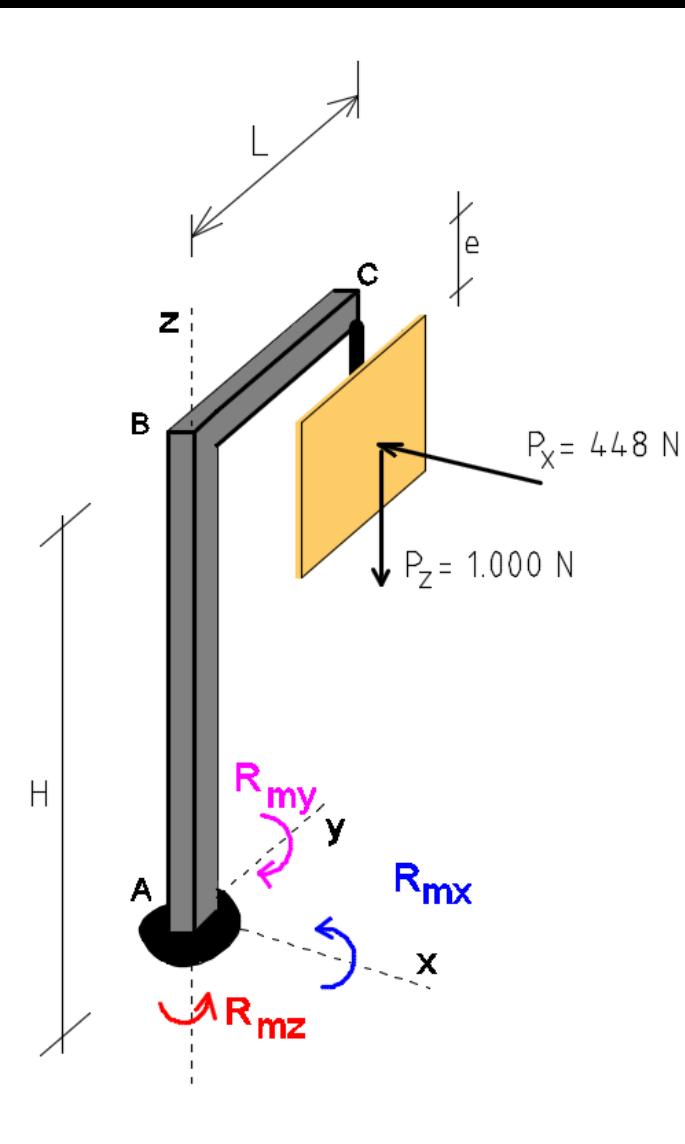

 $M_{xA} = (2-0) \cdot (-1.000) - (4.3-0) \cdot 0 = -2.000 \text{ N.m}$  $M_{VA} = (4,3-0) \cdot (-448) - (0-0) \cdot (-1.000) = -1.926,4 N.m$  $M_{ZA} = (0-0) (0) - (2-0) (-448) = 896$  N.m

 $M_{xA}$  = -2.000 N.m  $M_{VA}$  = -1.926,4 N.m  $M_{7A} = 896$  N.m

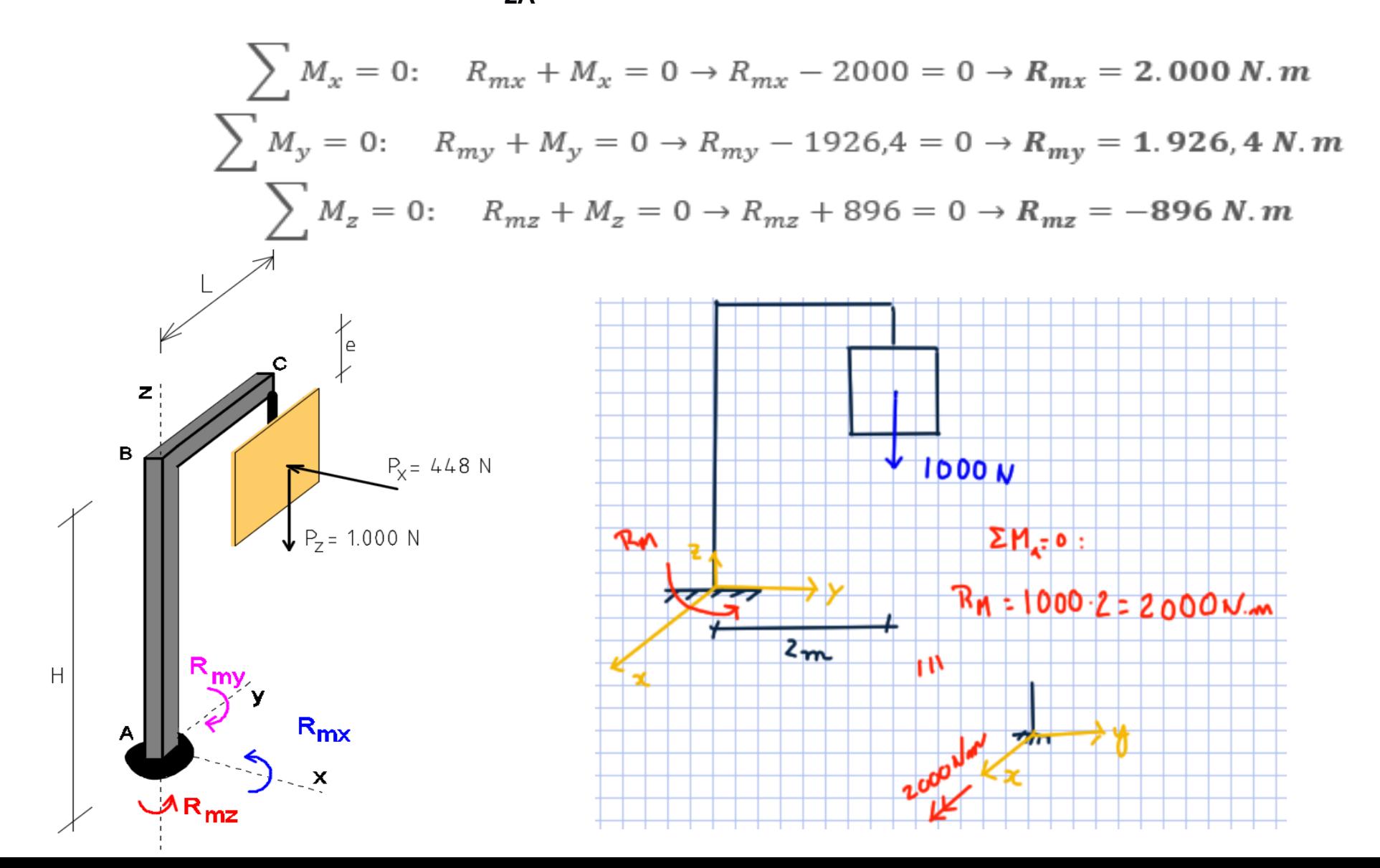

#### Momentos fletores: desenhar lado que traciona

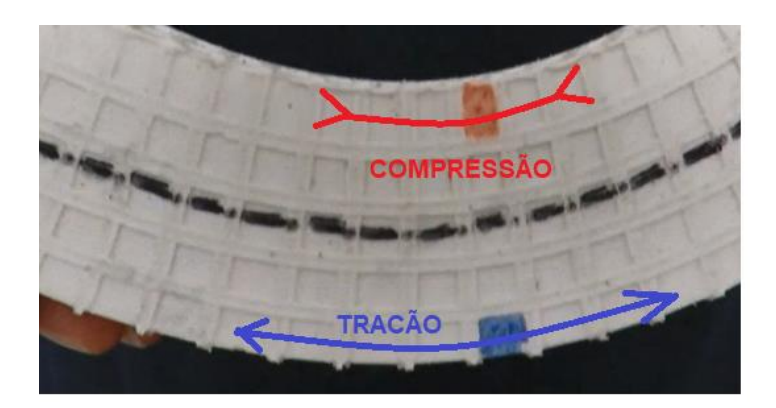

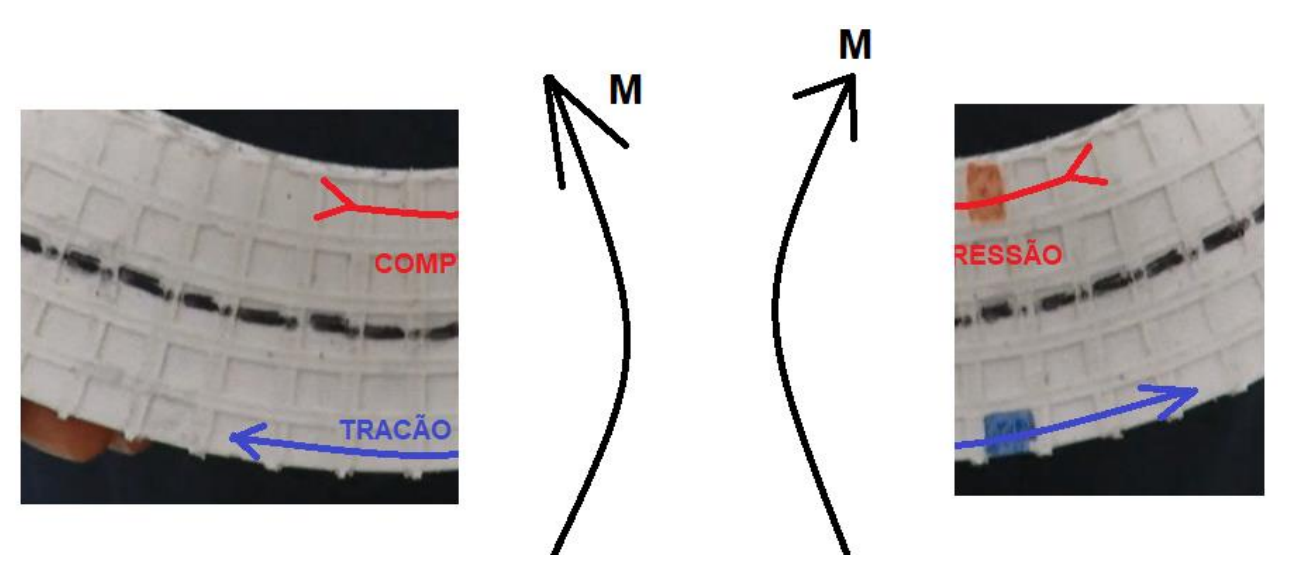

Momentos fletores: desenhar lado que traciona

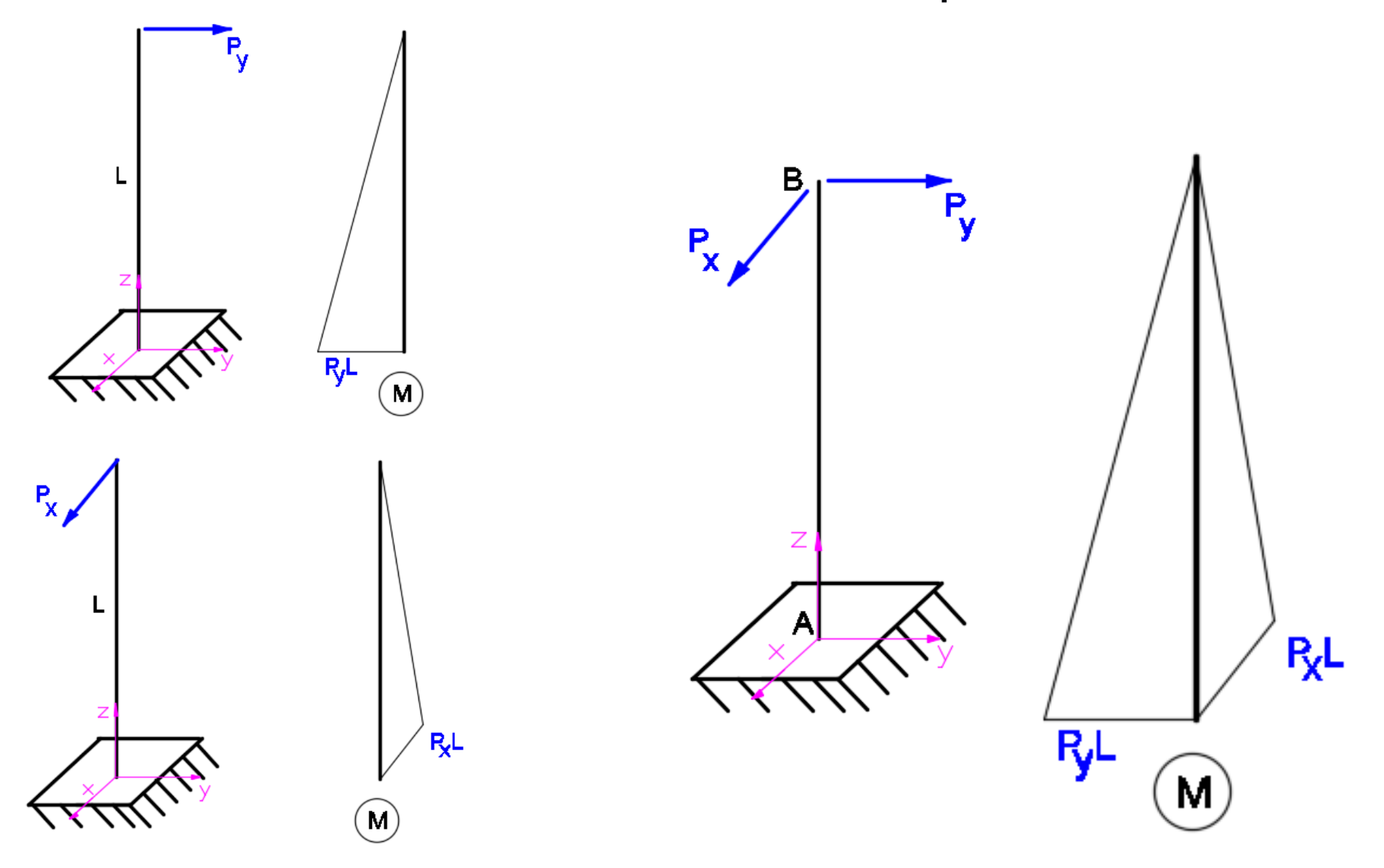

Momento torçor (T) > 0 se vetor sai da seção

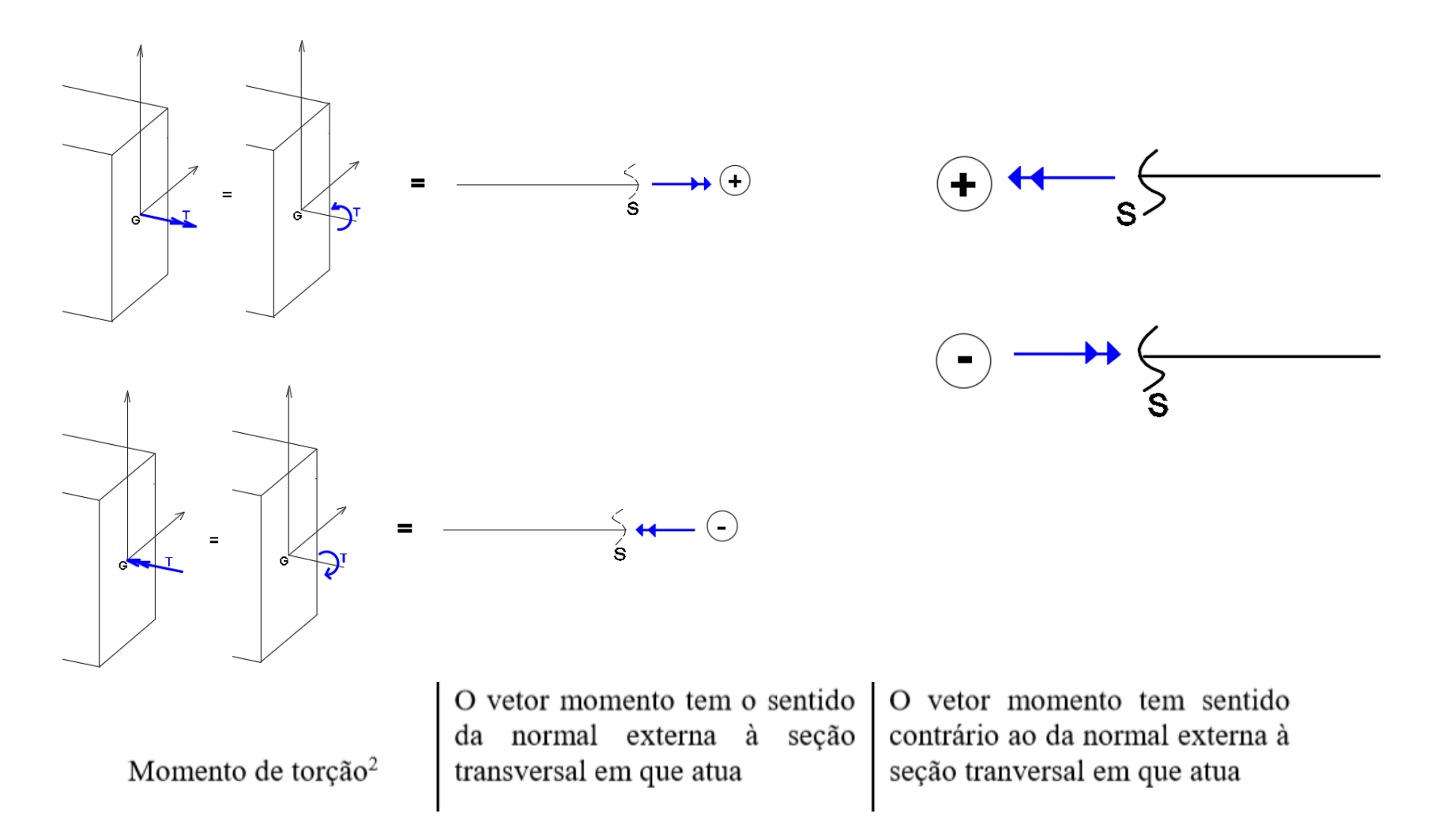

Rotacionar a seção no sentido anti-horário (T>0)

Momento torçor (T) > 0 se vetor sai da seção

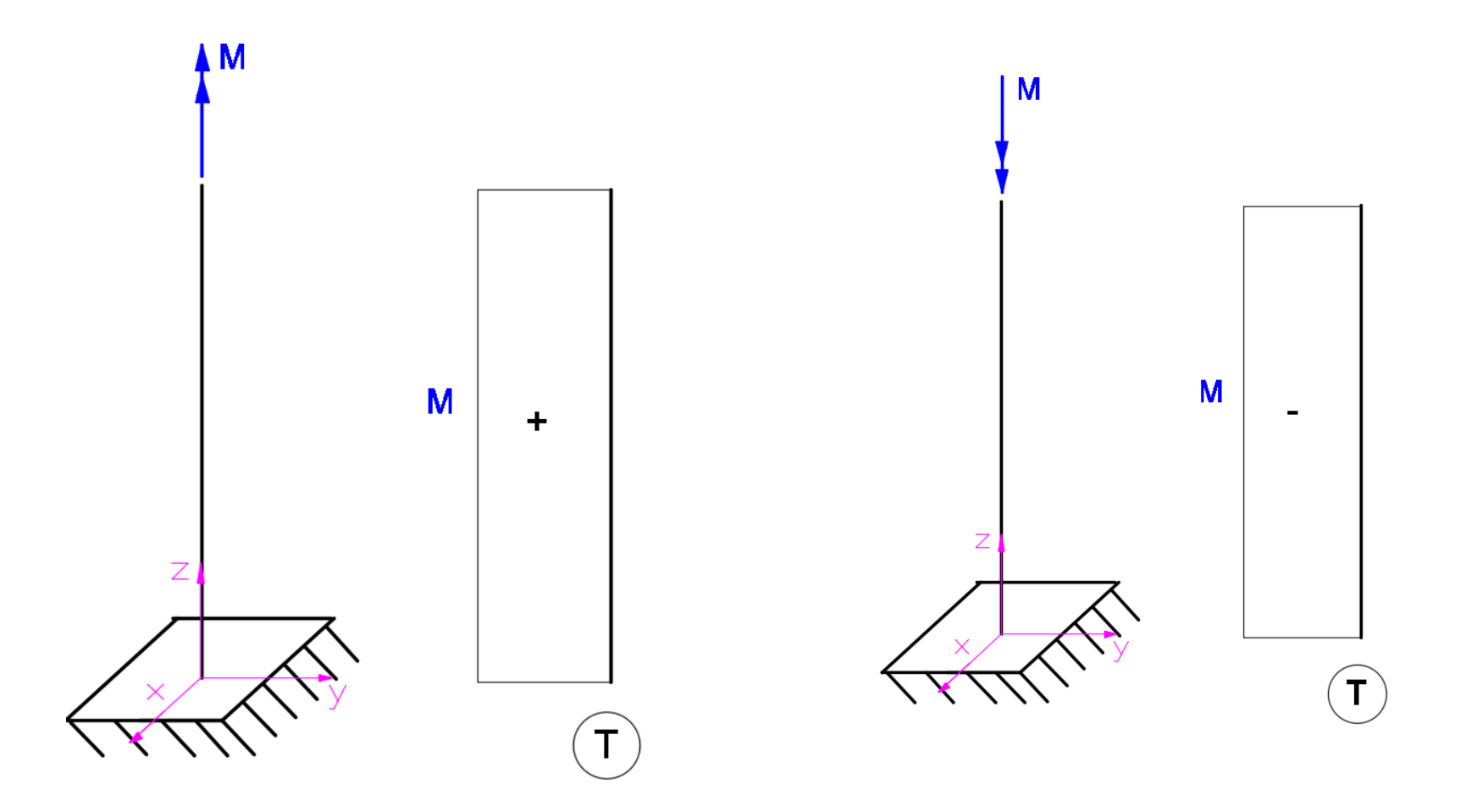

Normal (N) > 0 se vetor sai da seção

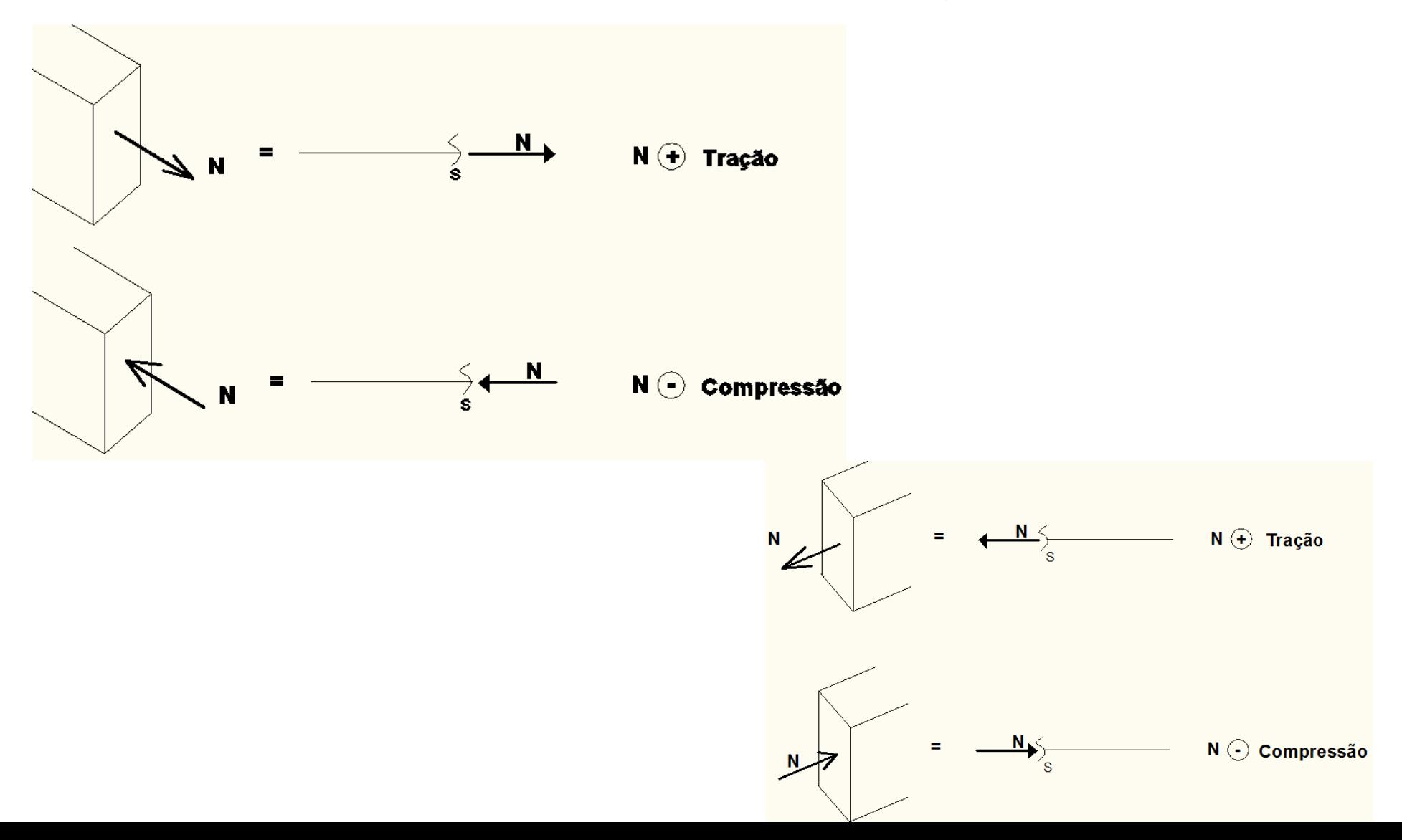

Cortantes > 0 se gira a barra no sentido horário

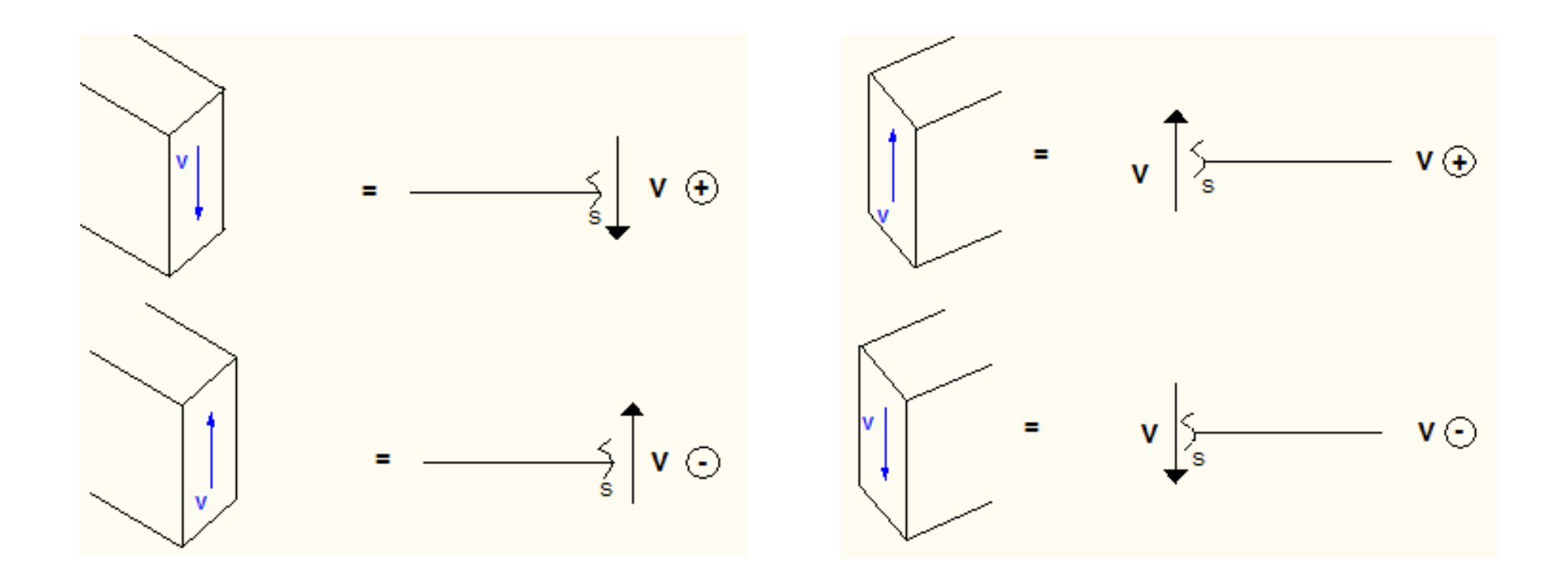

Força cortante

Gira o trecho de barra em que atua no sentido horário

Gira o trecho de barra em que atua no sentido anti-horário

# **Convenção de sinais para diagramas**  $V > 0$   $V < 0$ Cortantes > 0 se gira a barra no sentido horário

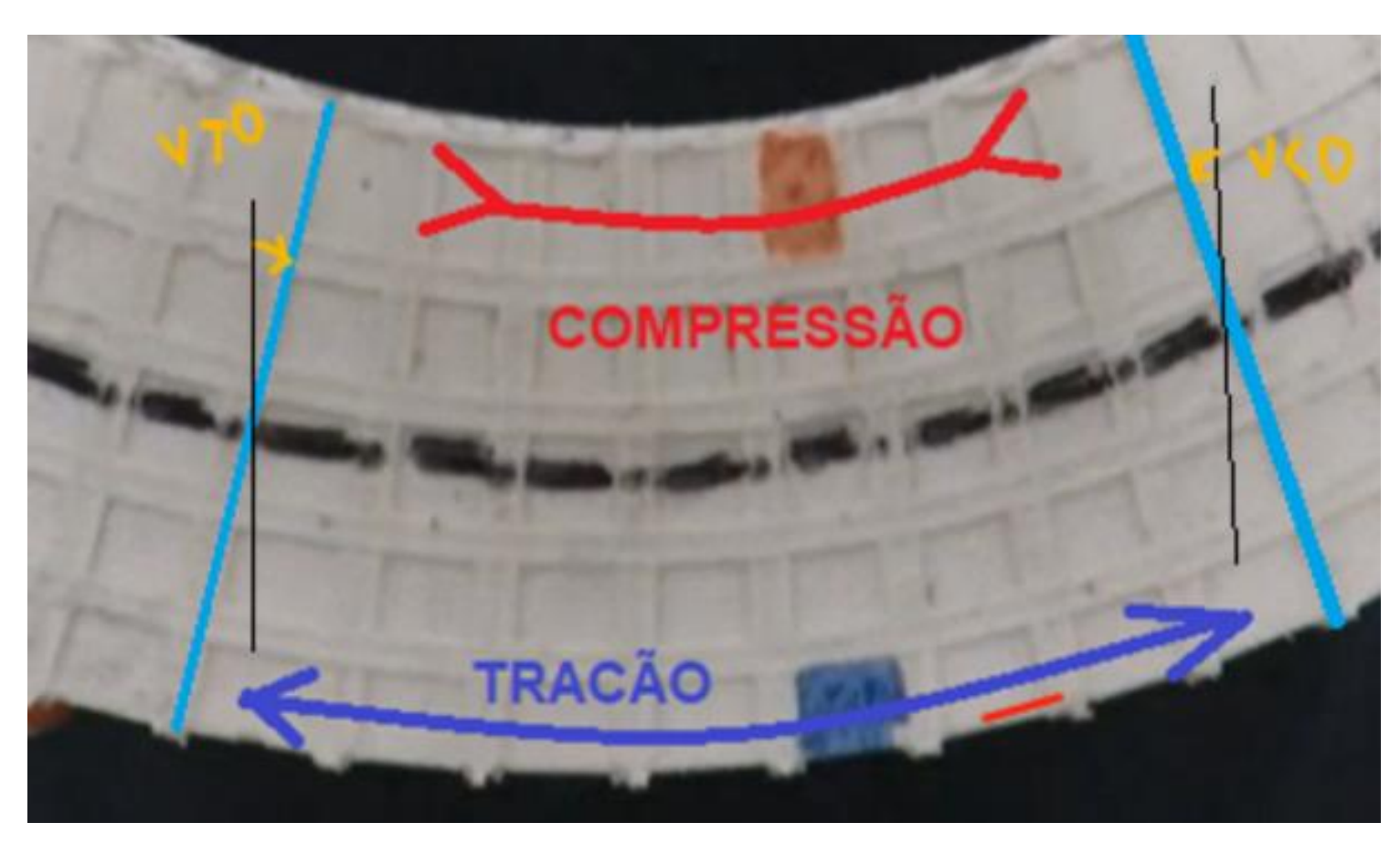

Cortantes > 0 se gira a barra no sentido horário

## **Visualizar a barra no plano pelo lado que está o eixo ortogonal positivo**

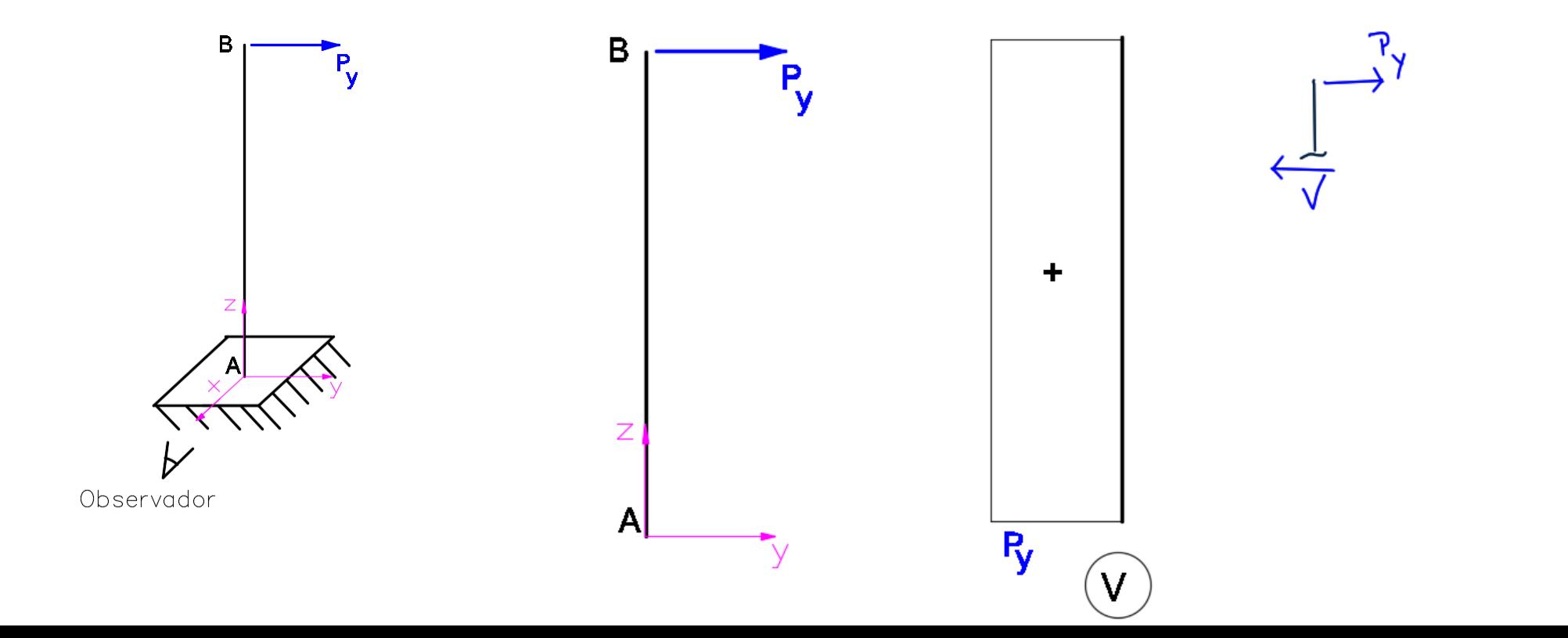

Cortantes > 0 se gira a barra no sentido horário

**Visualizar a barra no plano pelo lado que está o eixo ortogonal positivo**

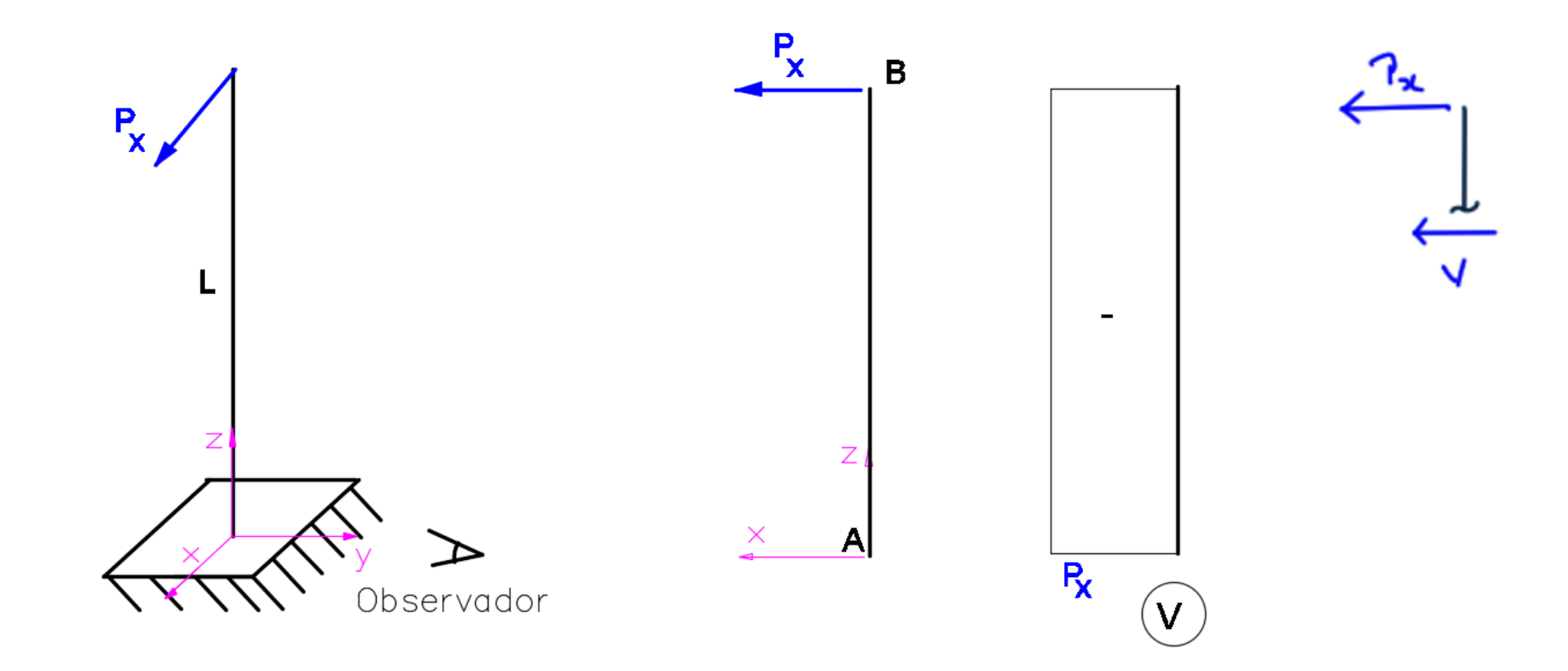

Cortantes > 0 se gira a barra no sentido horário

#### **Visualizar a barra no plano pelo lado que está o eixo ortogonal positivo**

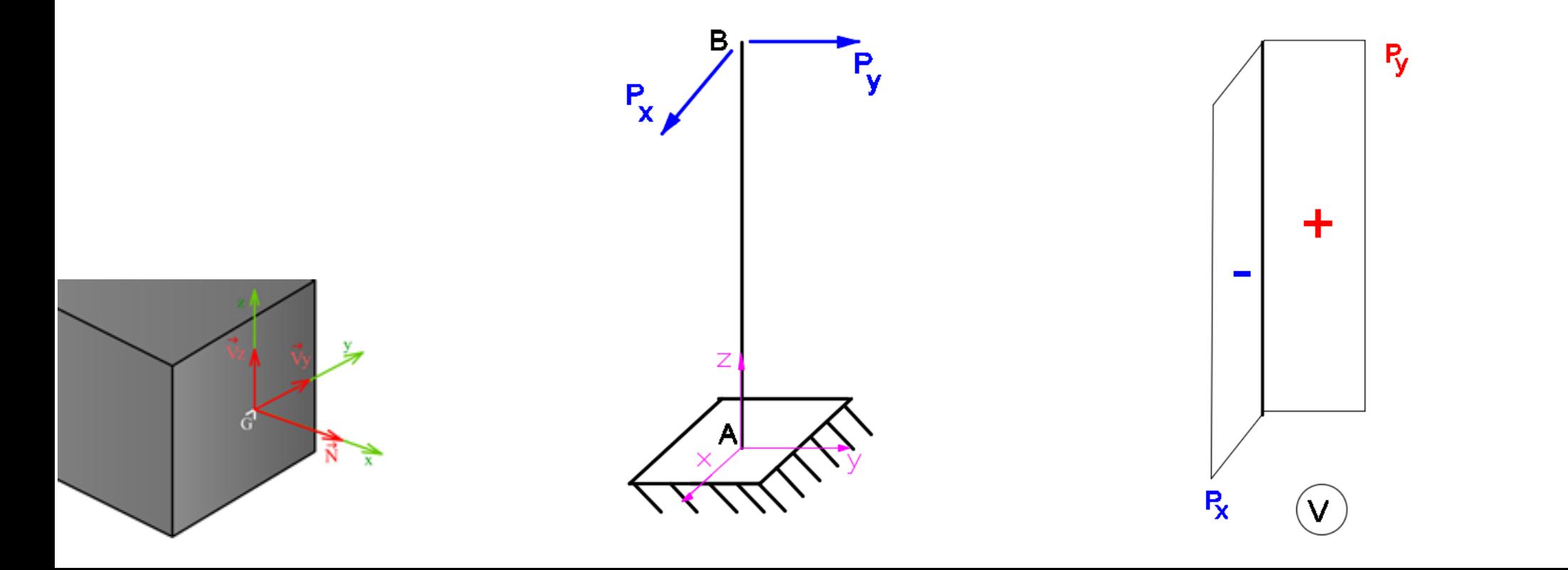

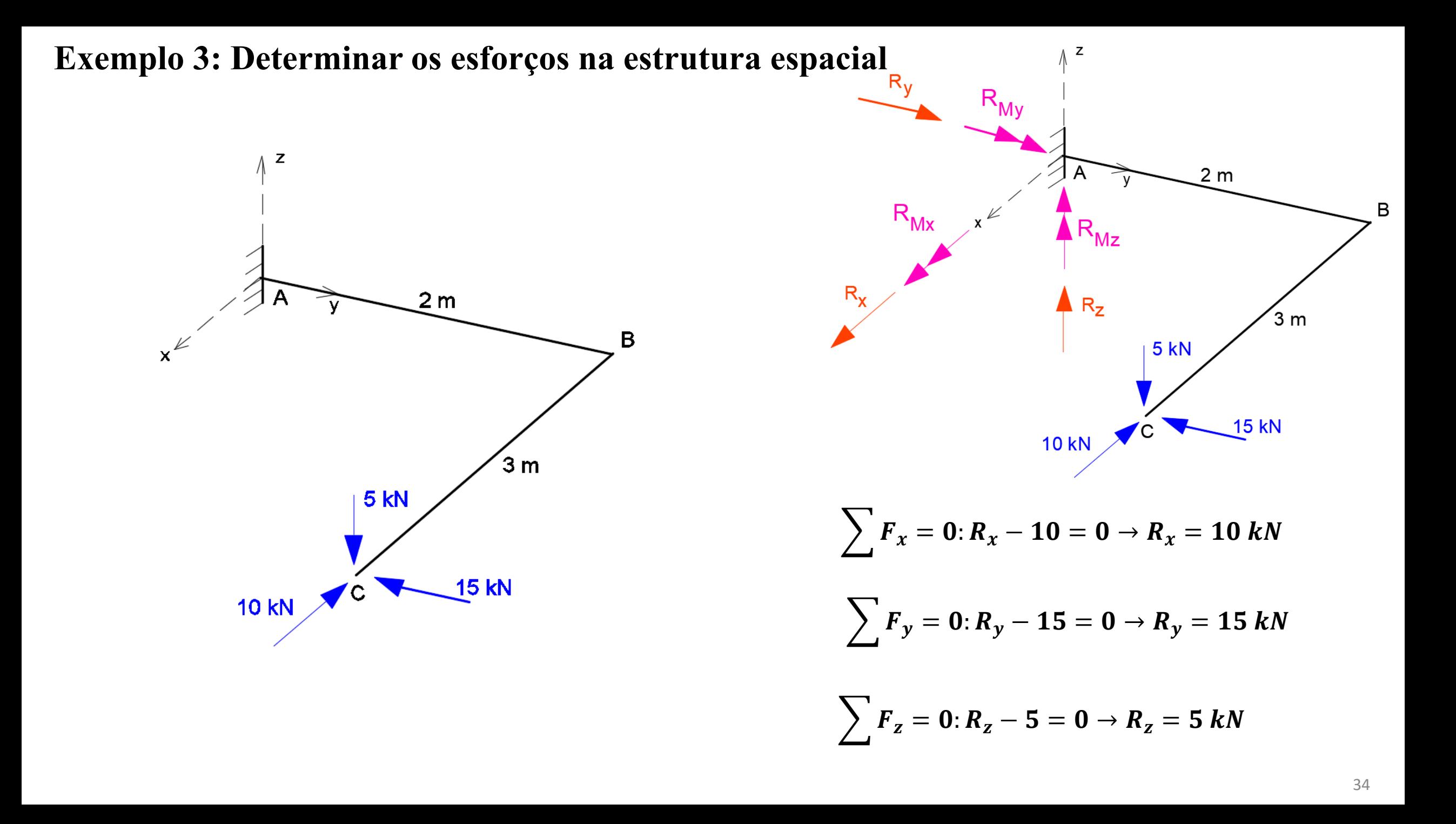

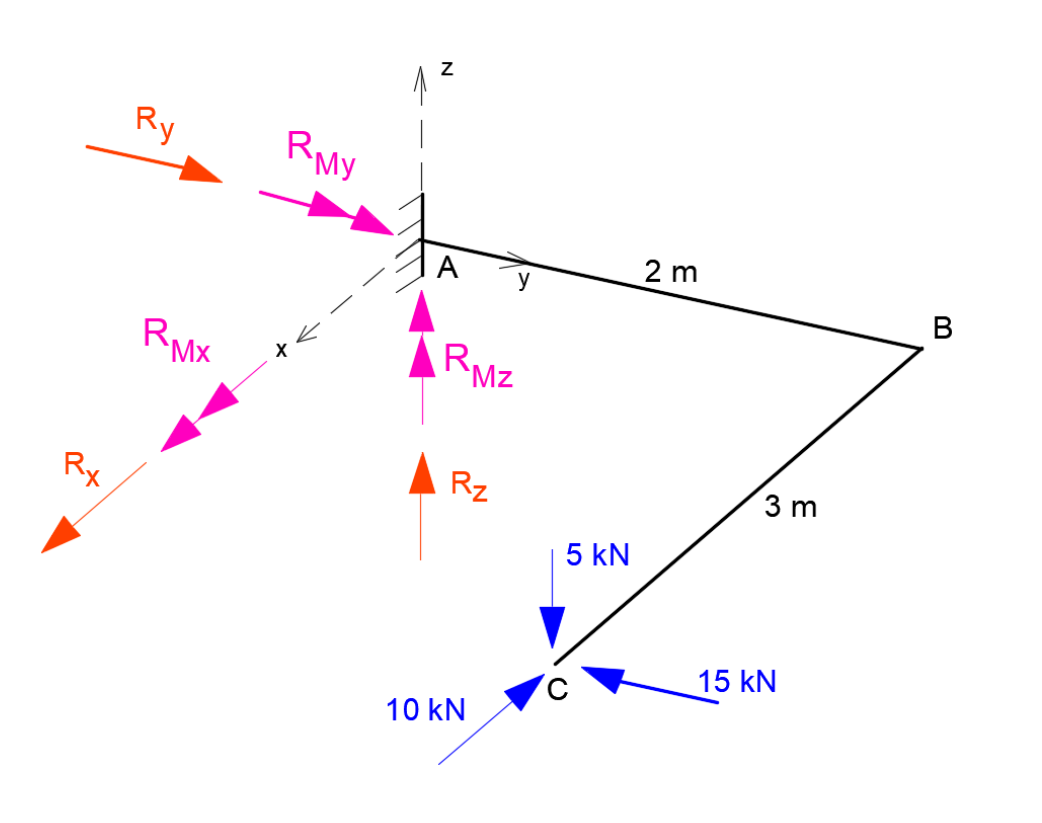

$$
M_o = M_x i + M_y j + M_z k
$$
  
\n
$$
M_x = (y_p - y_o) F_z - (z_p - z_o) F_y
$$
  
\n
$$
M_y = (z_p - z_o) F_x - (x_p - x_o) F_z
$$
  
\n
$$
M_z = (x_p - x_o) F_y - (y_p - y_o) F_x
$$
  
\n
$$
F_x = -10 kN; F_y = -15 kN; F_z = -5 kN
$$
  
\n
$$
x_p - x_0 = 3m \t y_p - y_0 = 2m \t z_p - z_0 = 0
$$
  
\n
$$
R_{My} + \sum_{i=1}^{n \text{ forças}} (M_y)_i = 0
$$
  
\n
$$
R_{My} = -15 kNm
$$

 $R_{My} + (0m)(-10kN) - (3m)(-5kN) = 0$ 

$$
R_{Mx} + \sum_{i=1}^{nr. forças} (M_x)_i = 0
$$
  

$$
R_{Mx} + (2m)(-5kN) - (0m)(-15kN) = 0
$$

 $R_{Mx} = 10$  kNm

$$
R_{Mz} + \sum_{i=1}^{nr. \text{ forças}} (M_z)_i = 0
$$
 
$$
R_{My} = 25 \text{ kNm}
$$

 $R_{Mz}$  +  $(3m)(-15kN)$  –  $(2m)(-10kN)$  = 0

Reações

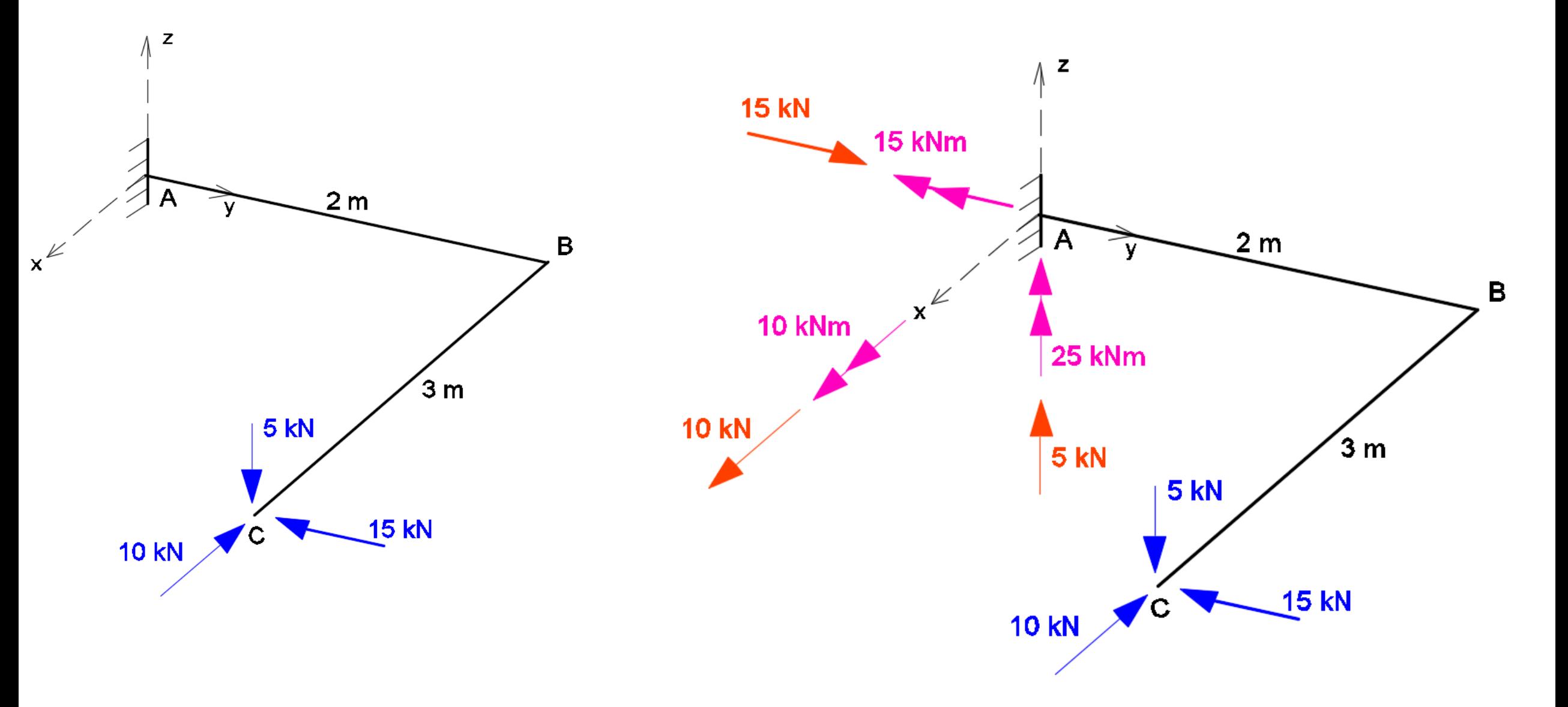

#### Esforços

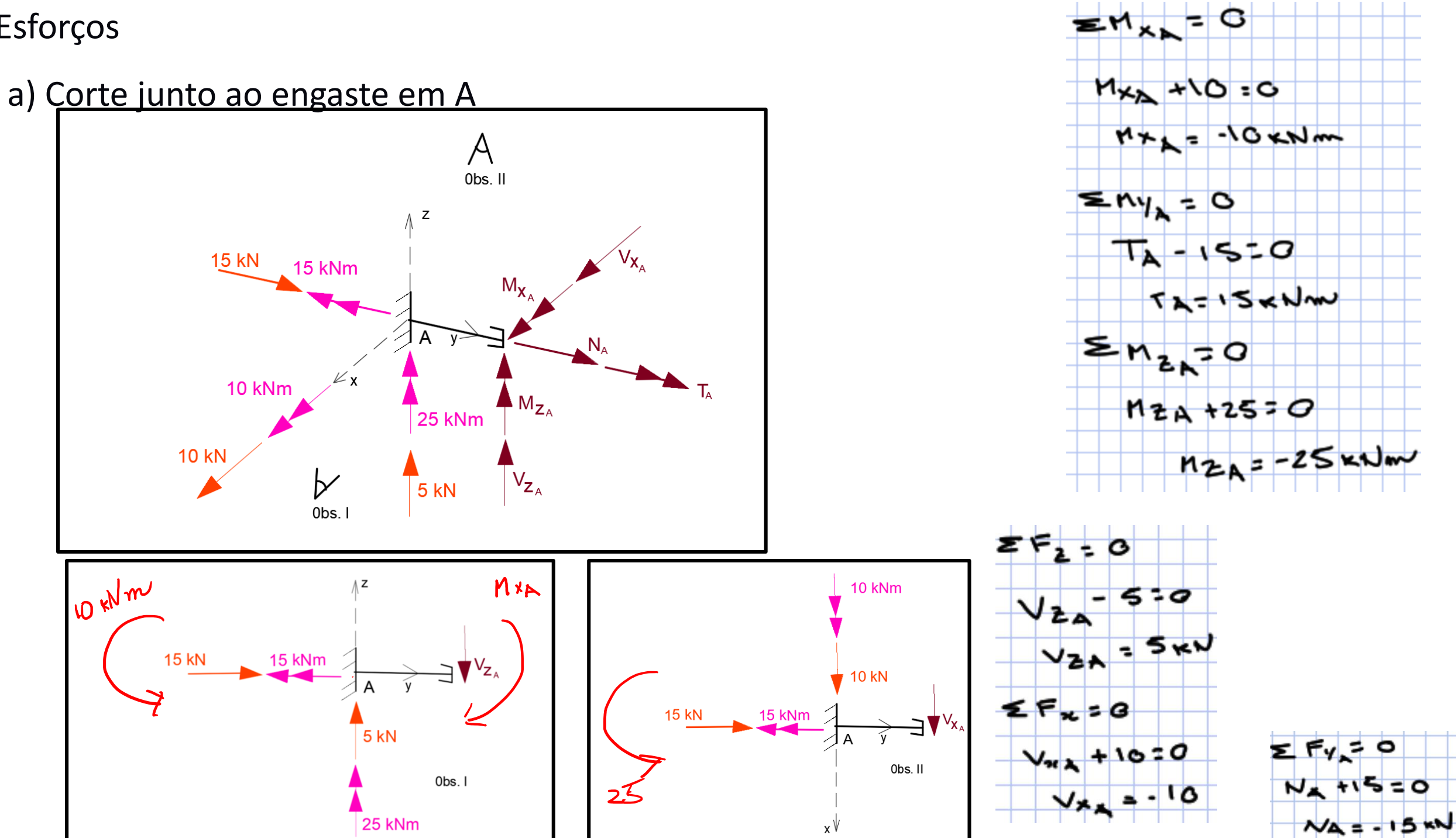

b) Corte junto a B

 $N_b$ ,  $V_{zb}$ ,  $V_{xb}$ : idem à seção em A

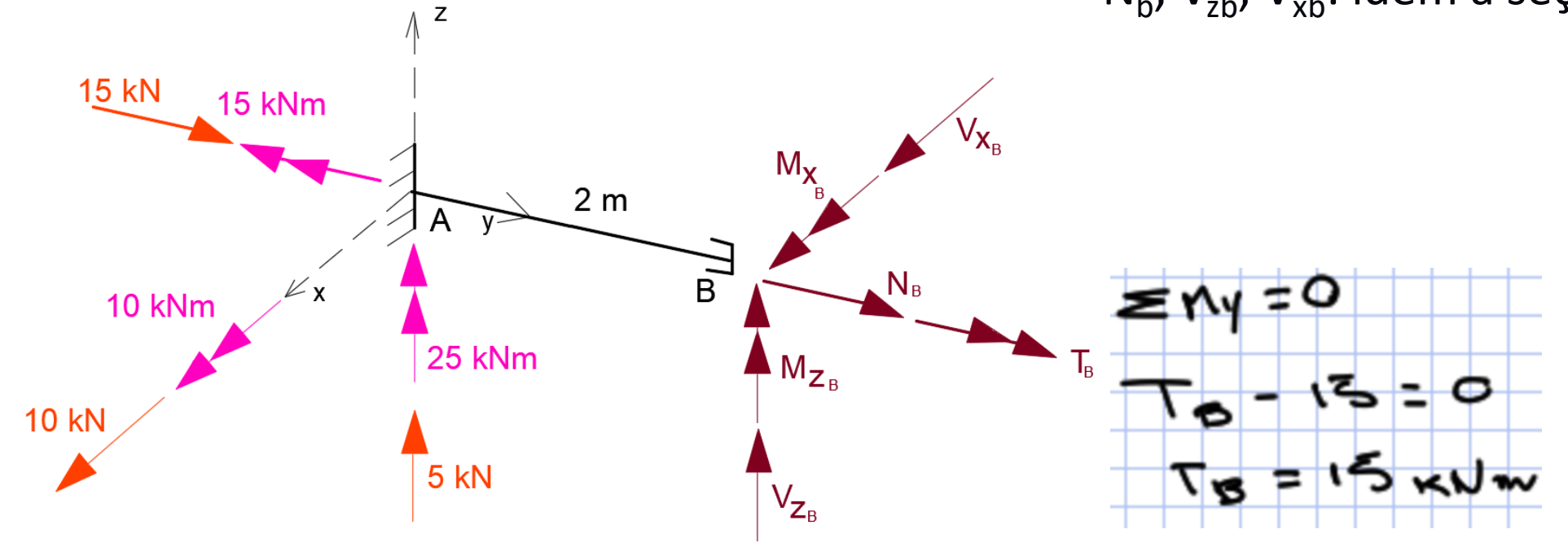

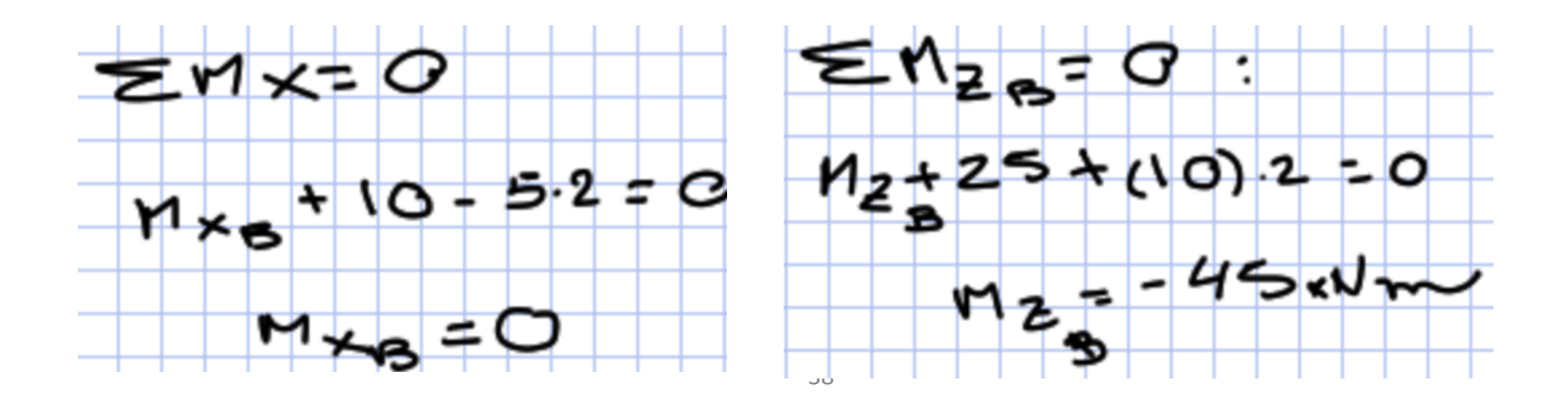

Exemplo 3

#### c) Corte junto a B+

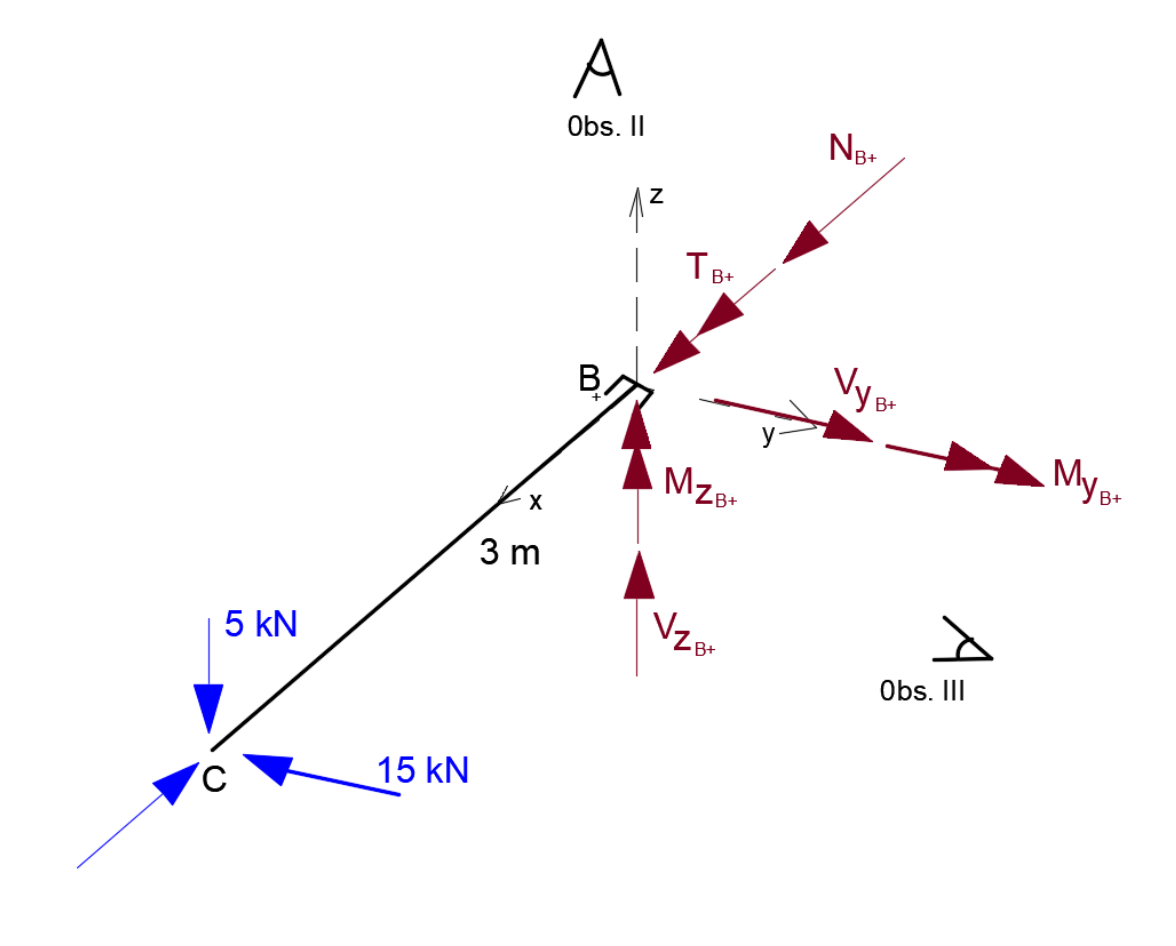

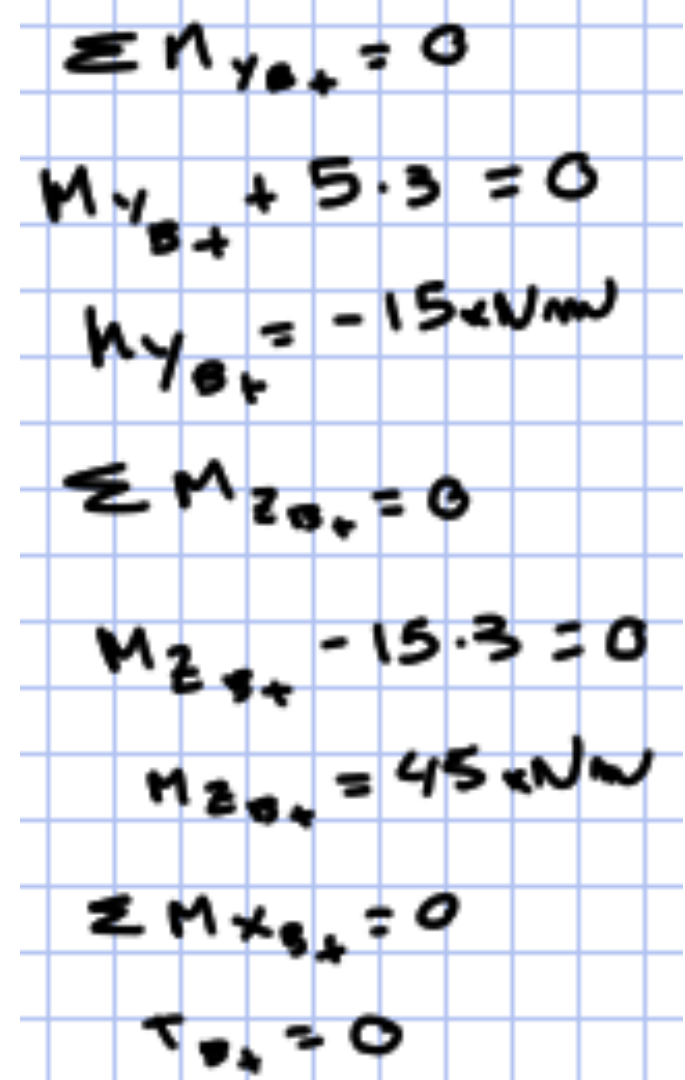

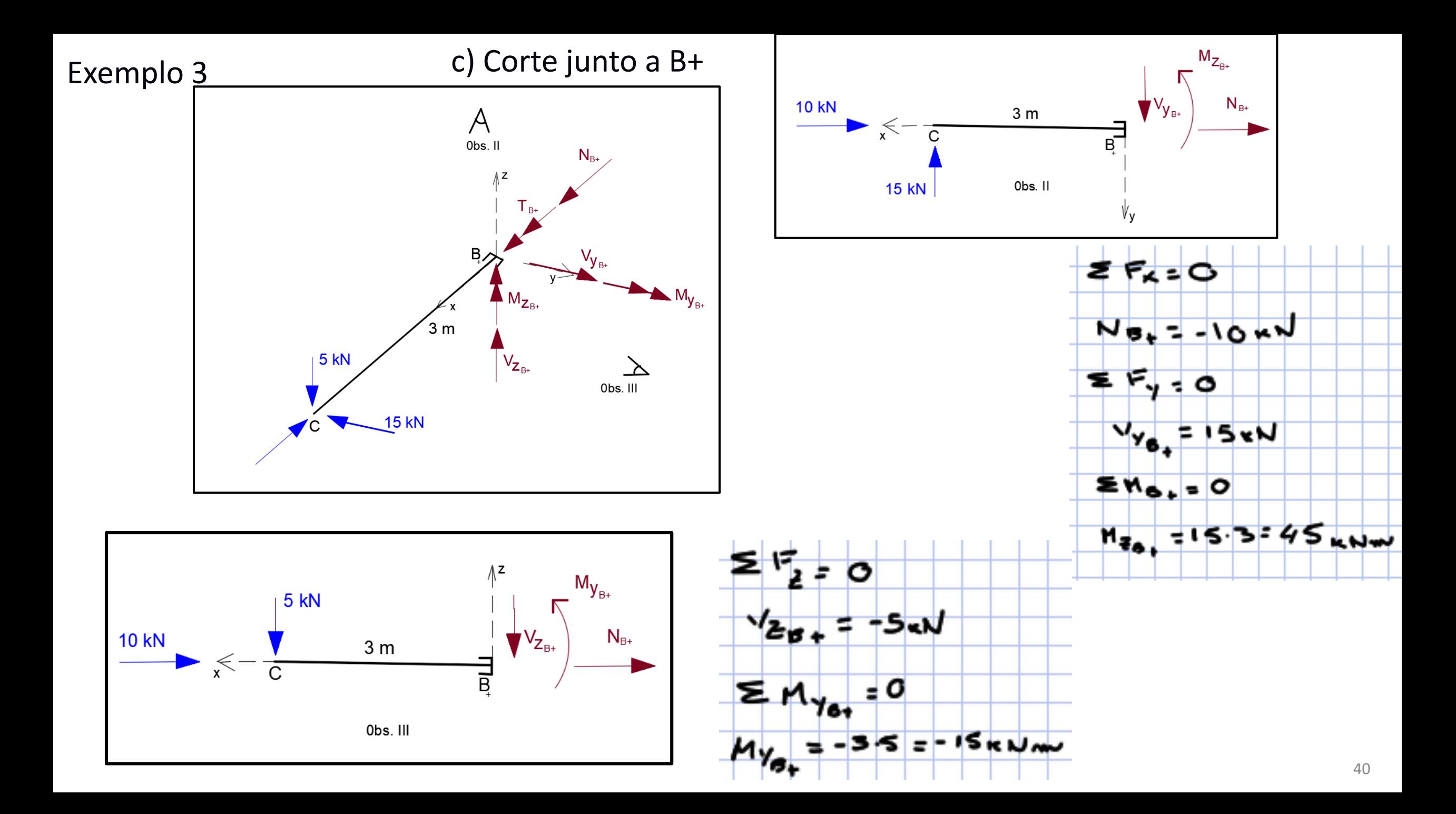

Exemplo 3

#### d) Diagramas

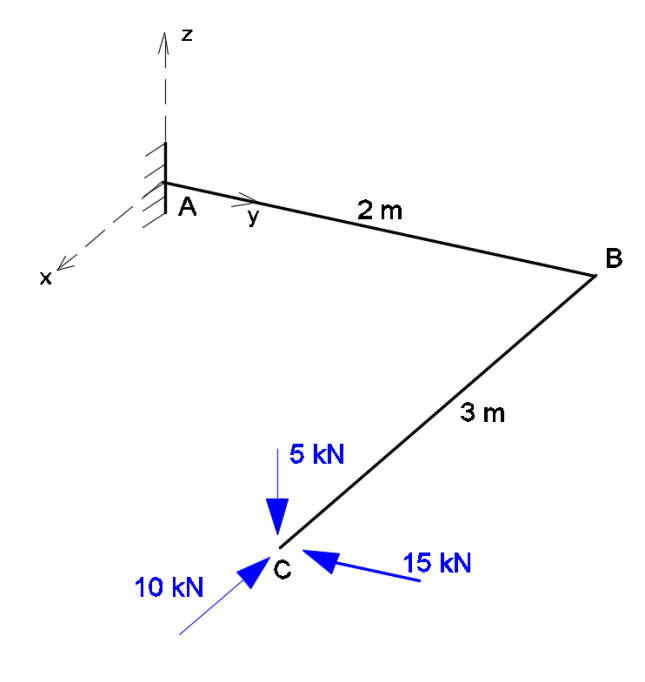

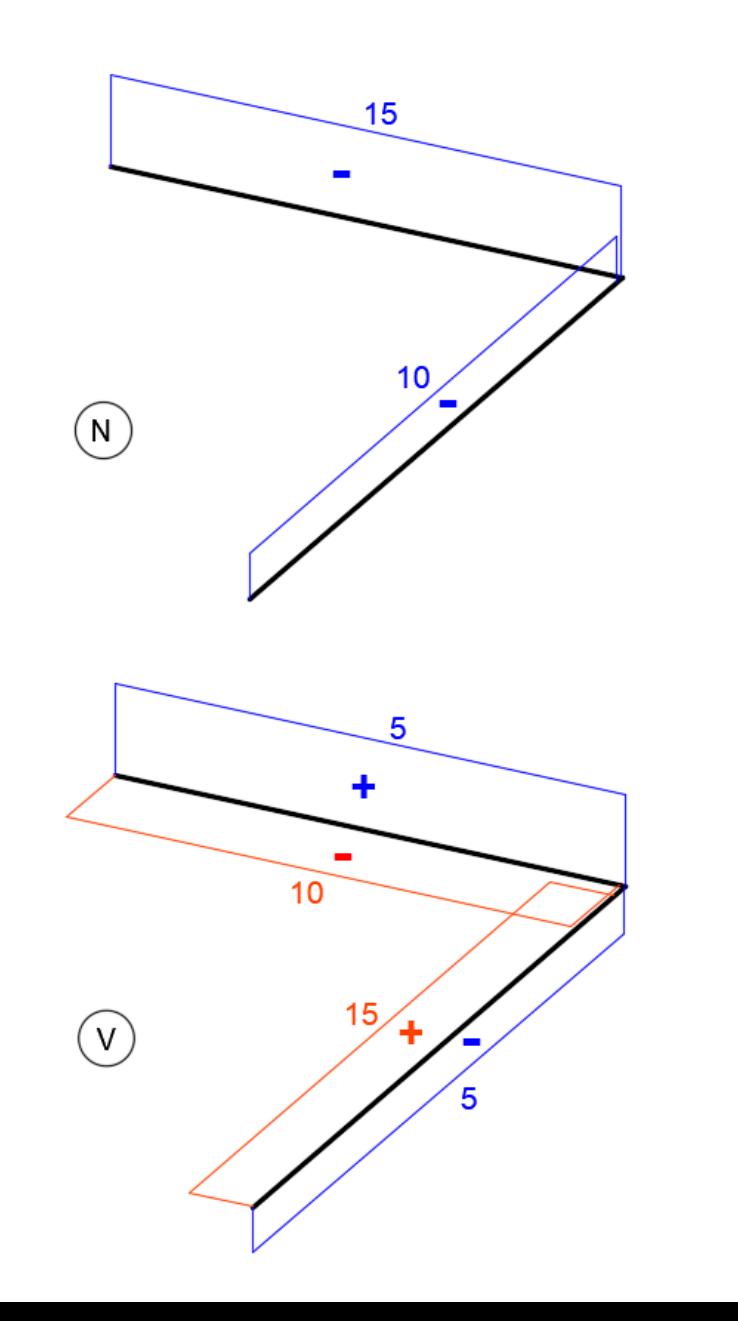

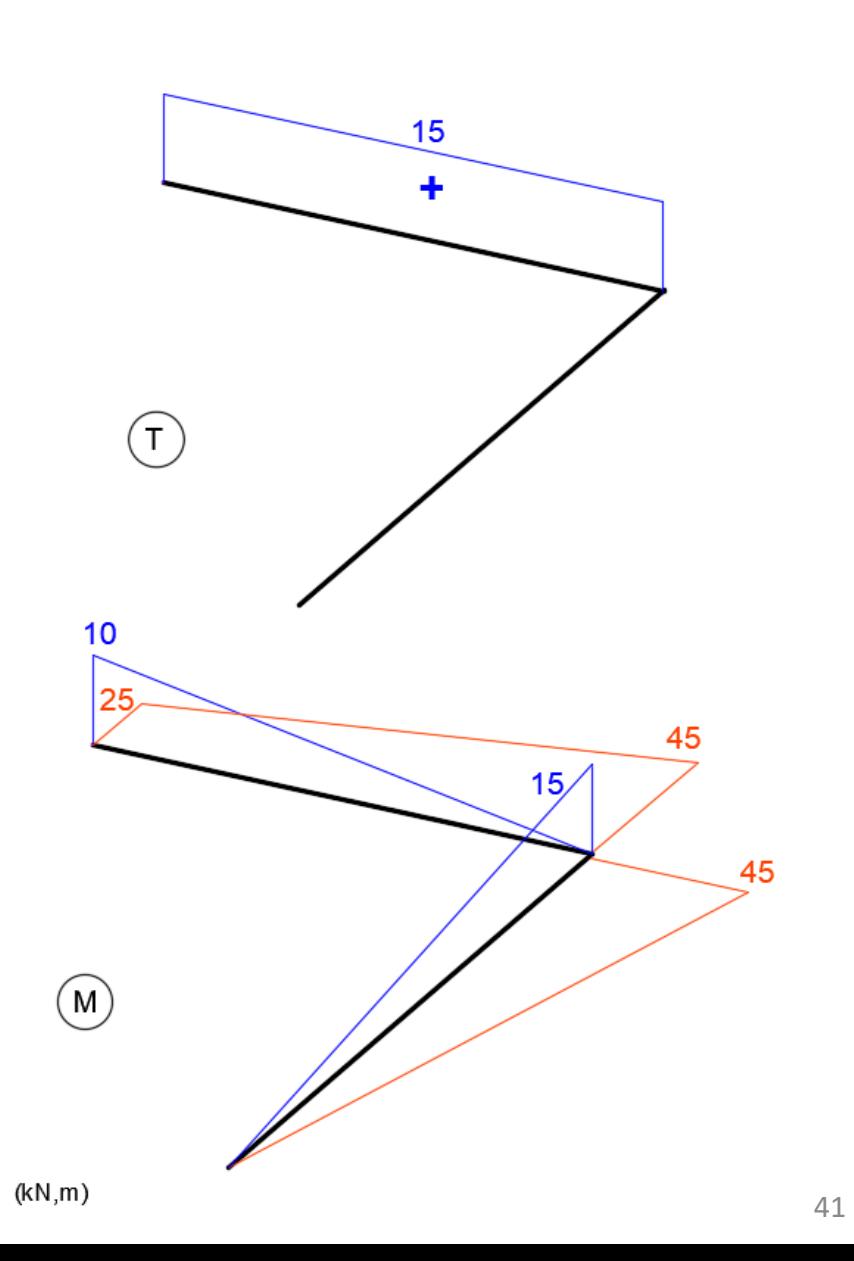

Determinar os esforços solicitantes (M,V, T e N) no pórtico tridimensional. As forças são paralelas aos eixos do sistema xyz, conforme indicado. Dados: As coordenadas dos pontos são, em metros: a(0;0;0), b(0;0;4), c(0;0;8), d(0;3;8), e(2;0;8). P = 10 kN; q = 5 kN/m.

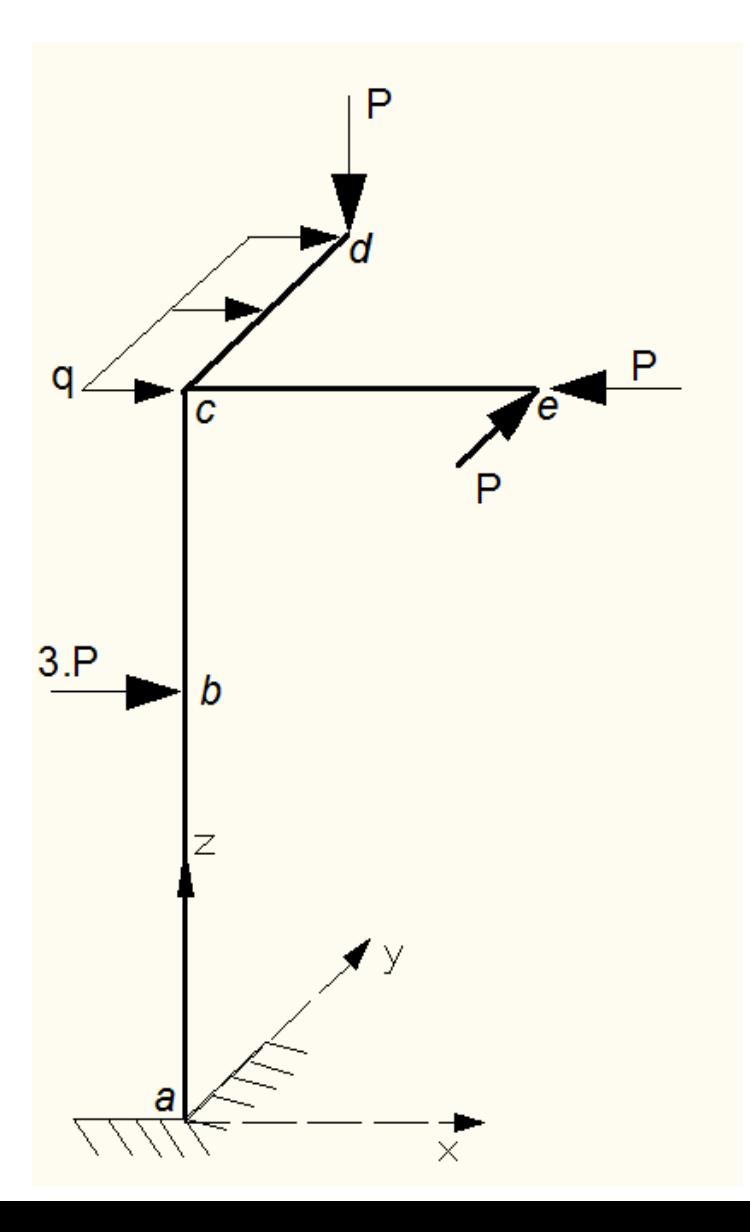

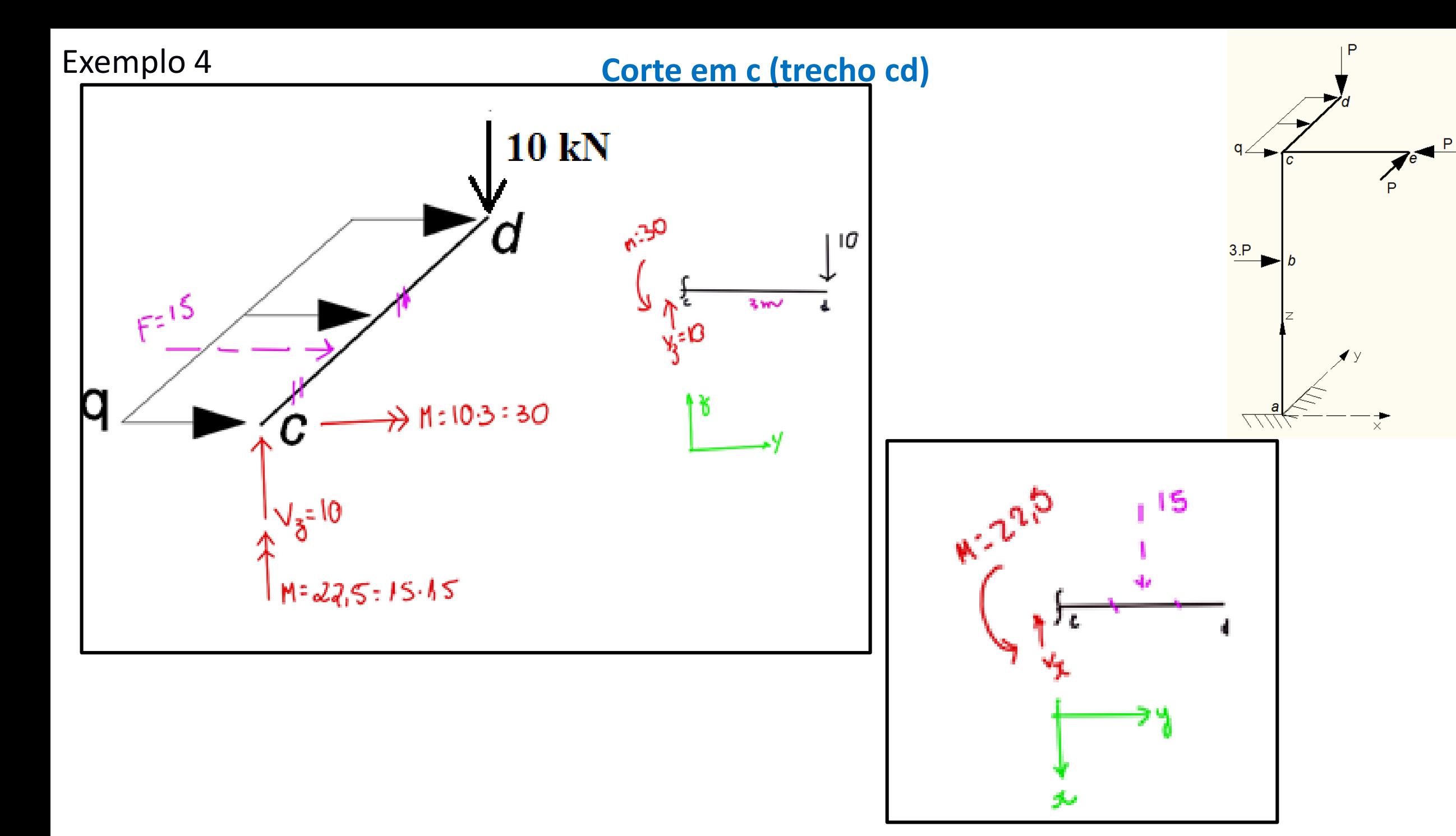

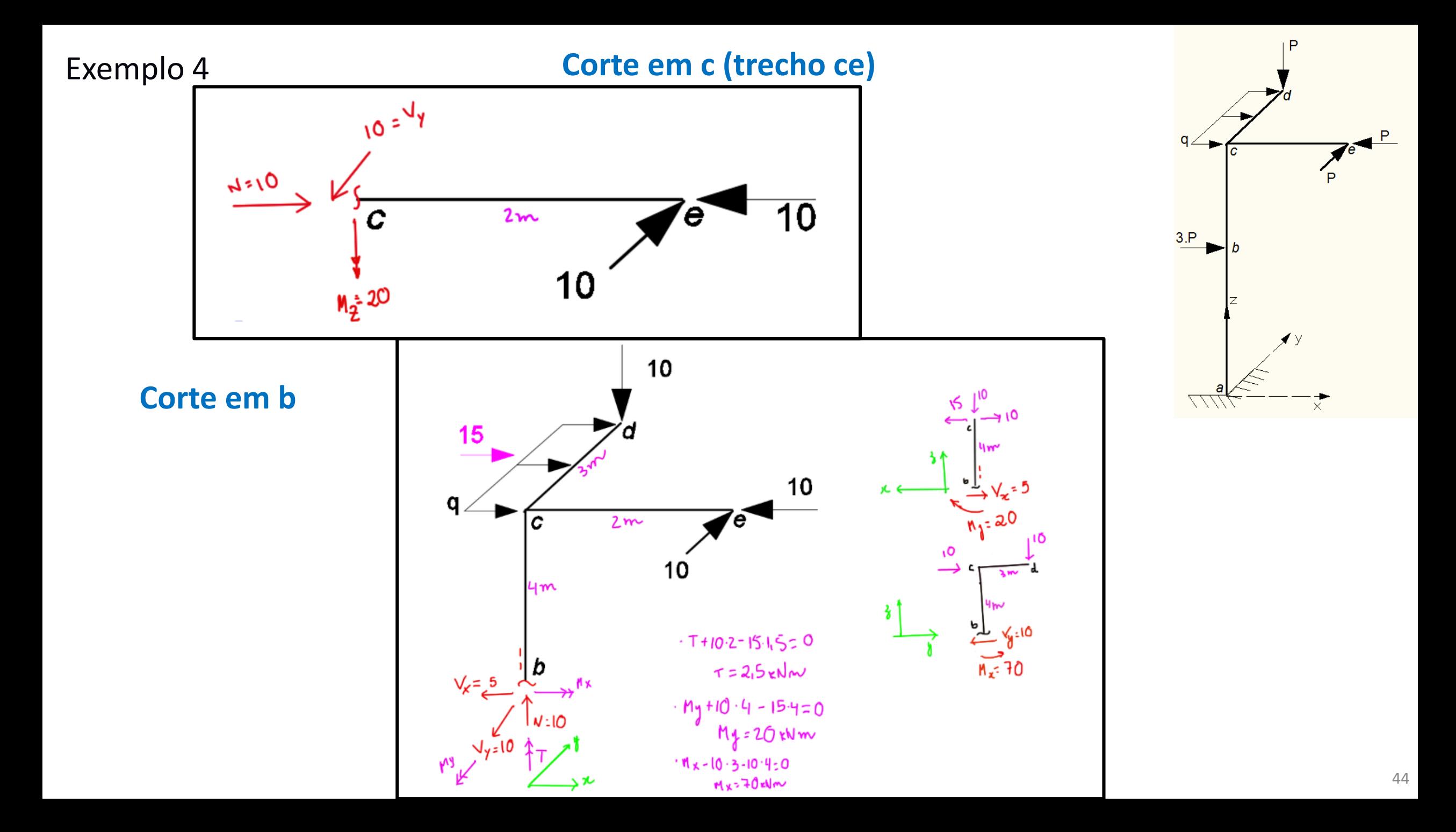

Corte em a  $10<sub>o</sub>$  $15\,$  $\mathbf{0}$ 15 10  $\mathsf{q}$ Чmν C  $2m$ e  $20$ 10 سہ با  $L_{\sqrt{r}} = 35$ Чт o.  $\cdot$  mg + 10.8 - 30.4 z,  $M_{\frac{3}{2}} = 8.8 + 30.4$ 30  $-15.80$ D  $3160$  $My = 160$  eVm  $4m$  $\cdot$   $M_X - 10.3 - 10.8 = 0$  $M_{x}$  a  $110$  kNm <u>l</u>e Mx  $T \n\in CTE$  $\sqrt{q} = 10$  i N=10 (eti) r L

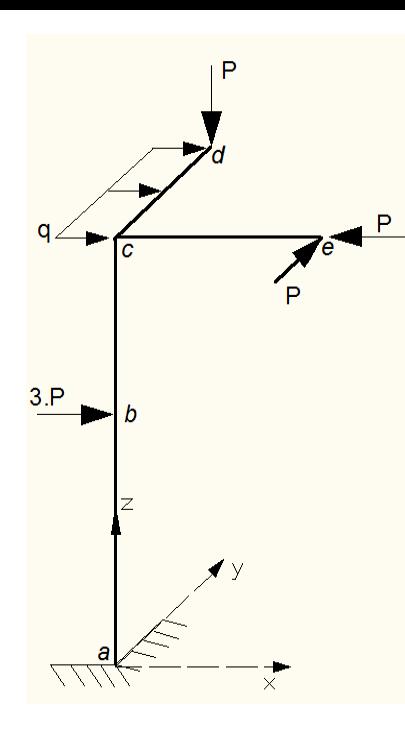

Exemplo 4

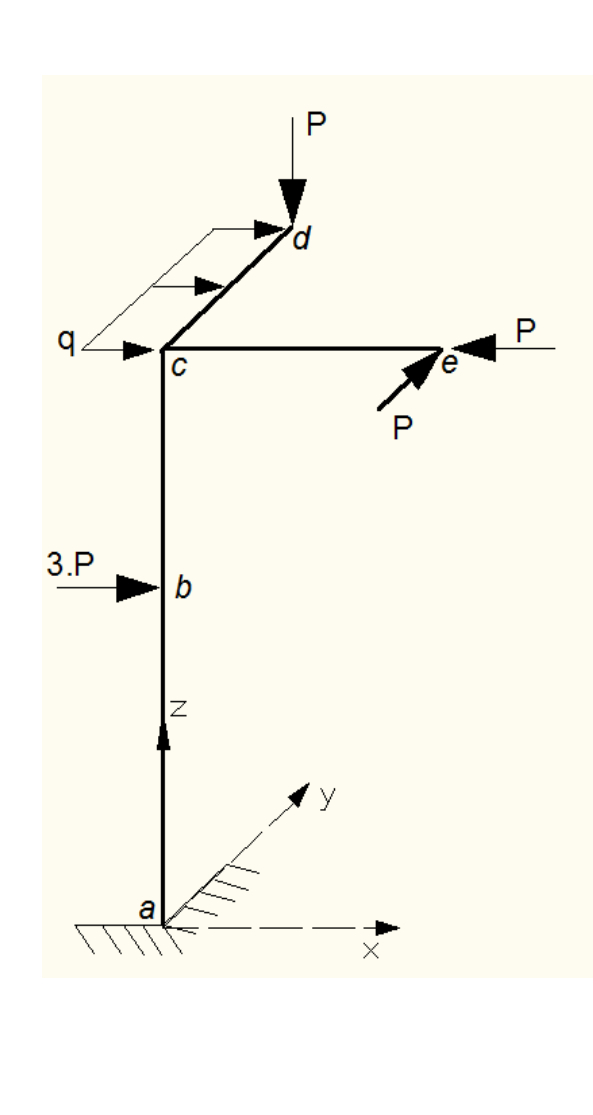

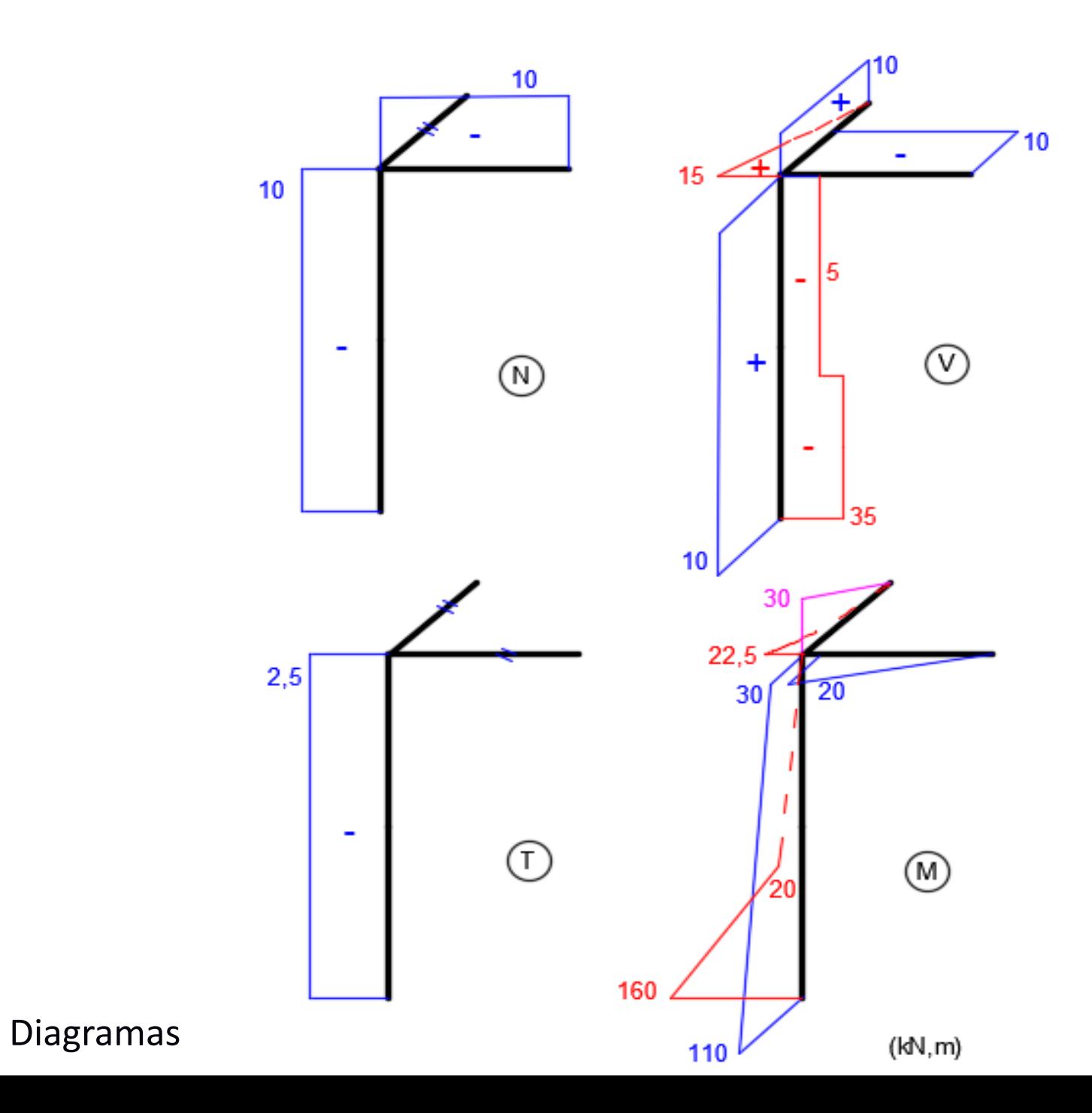

Determine para a estrutura a seguir suas reações no engaste G, e os diagramas de esforços nas barras AC e CG. Admita que as barras e forças são paralelas aos eixos do sistema xyz, conforme indicado. Sabe-se que as medidas das barras são: AC = 2m; CG = 5m; EB = DF = 3m; BC = CD = 4m. Adote: H = 40 kN; P = 60 kN e q = 10 kN/m.

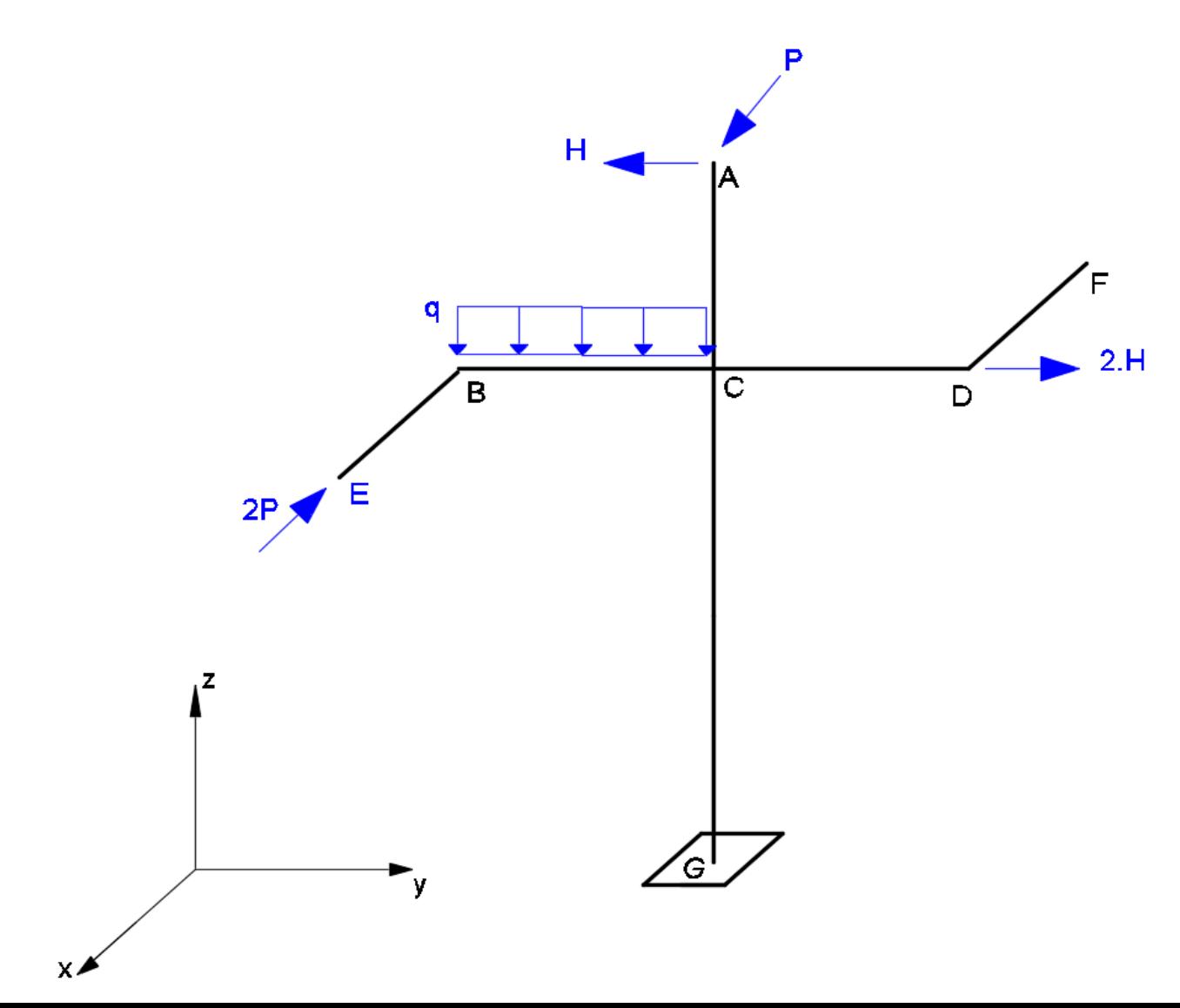

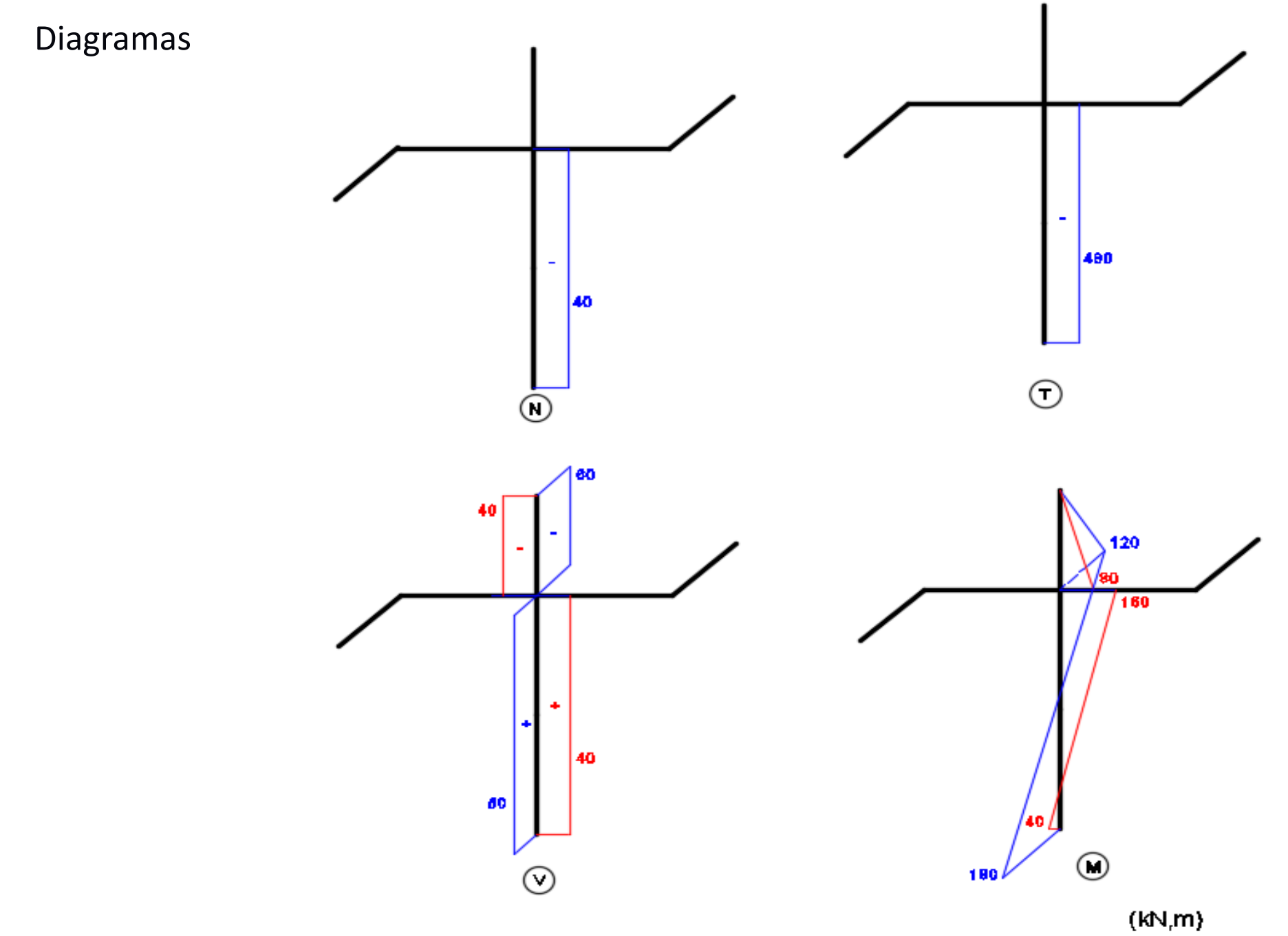

<sup>a</sup>. Questão: Determinar os diagramas dos esforços solicitantes no trecho BC da estrutura espacial ABCD da figura. As barras AB, BC e CD são ortogonais entre si e estão na direção dos eixos. As forças ativas (aplicadas na direção dos eixos) são a força distribuída uniformemente variada de 0 a 2 kN/m em BC e as forças concentradas aplicadas na extremidade livre D. Considere os observadores em frente aos eixos.

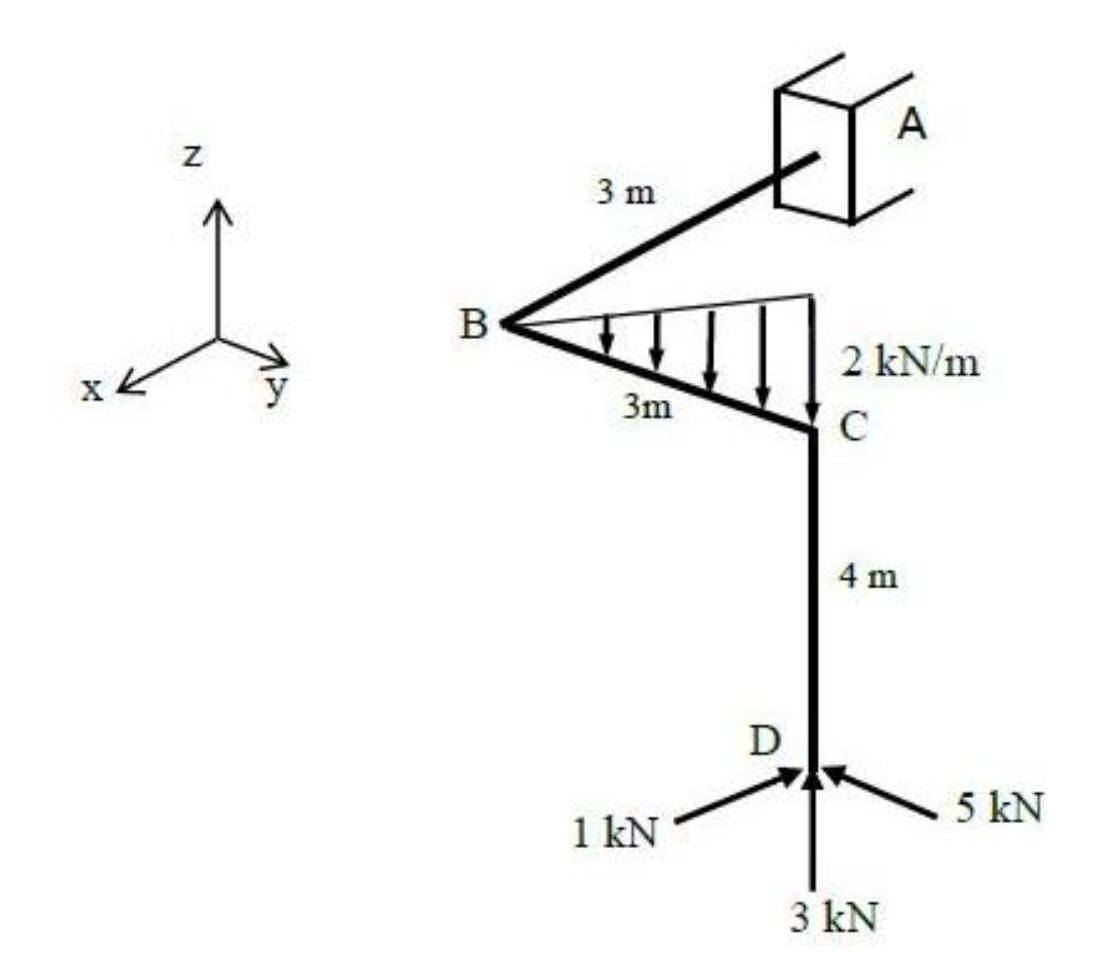

**Exemplo:** A partir dos diagramas de esforços solicitantes, determinar os esforços externos que atuam na viga

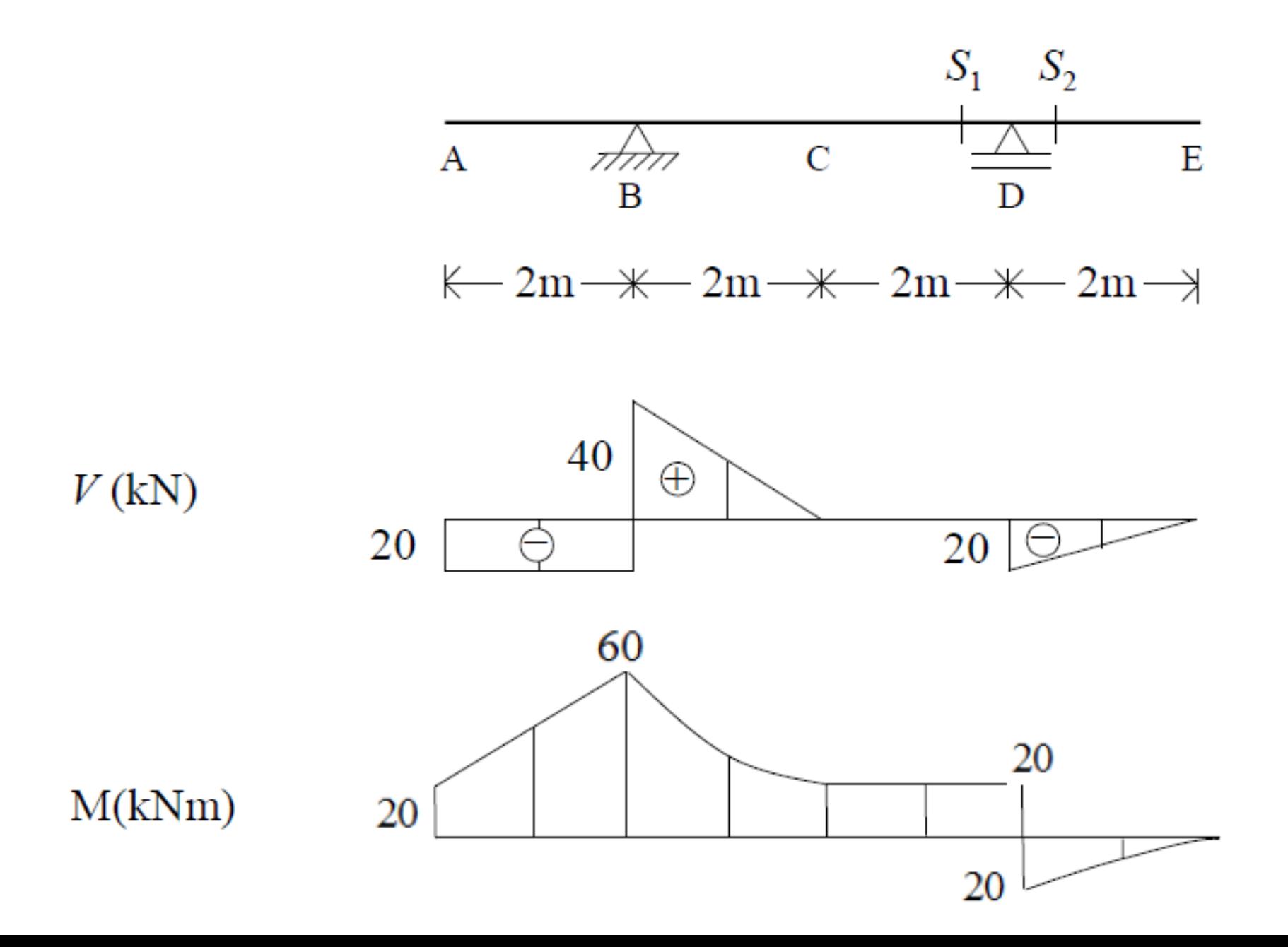

 

## **Equações Diferenciais de Equilíbrio**

$$
\frac{dN(x)}{dx} = -p_X(x) \qquad \frac{dV(x)}{dx} = -p(x) \qquad \frac{d^2M(x)}{dx^2} = -p(x) \qquad \frac{dM(x)}{dx} = V(x)
$$
\n  
\na) Caso p(x) = 0  
\nSem carga distribuida no trecho x<sub>1</sub> < x < x<sub>2</sub>  
\n
$$
V(x) = C_1 = cte \rightarrow Função (diagrama) de esforço contante constante\n
$$
M(x) = C_1 \cdot x + C_2 \rightarrow Função (diagrama) de momento fletor linear\n
$$
N(x) = \text{constant}
$$
\n
$$
N(x) = \text{constant}
$$
\n
$$
N(x) = \text{constant}
$$
\n
$$
N(x) = \text{constant}
$$
\n
$$
N(x) = \text{constant}
$$
\n
$$
N(x) = \text{constant}
$$
\n
$$
N(x) = \text{constant}
$$
\n
$$
N(x) = \text{constant}
$$
\n
$$
N(x) = \text{constant}
$$
\n
$$
N(x) = \text{constant}
$$
\n
$$
N(x) = \text{constant}
$$
\n
$$
N(x) = \text{linear (reta)}
$$
\n
$$
N(x) = \text{linear (reta)}
$$
\n
$$
N(x) = \text{linear (reta)}
$$
\n
$$
N(x) = \text{linear (reta)}
$$
$$
$$

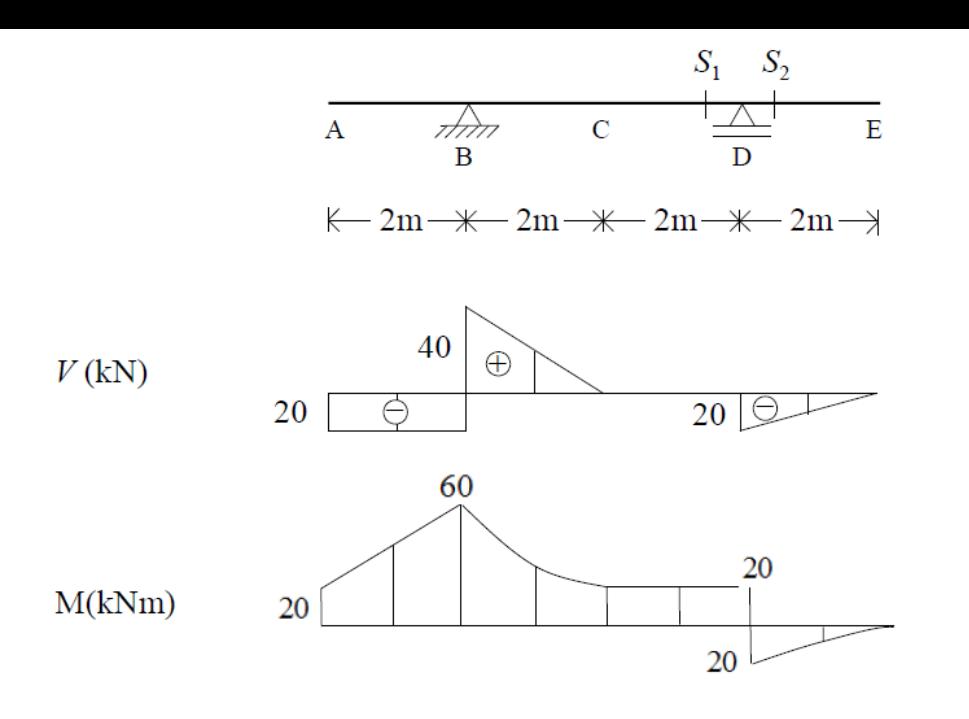

# **Não há carga horizontal, sem diagramas de N**

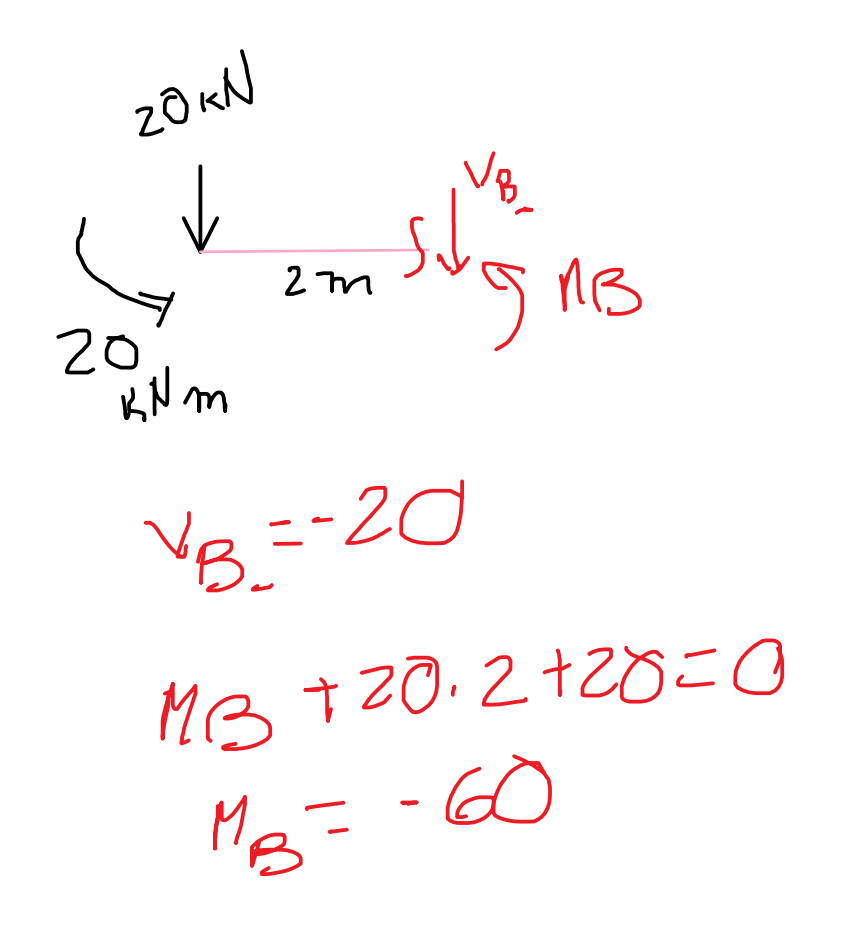

#### **Trecho AB:**

V: cte e M : linear: força concentrada. Em A, V = -20 kN, portanto Fvertical em A para baixo de 20 kN

Em A, M = 20 kNm, tração em cima, MA = 20 kNm

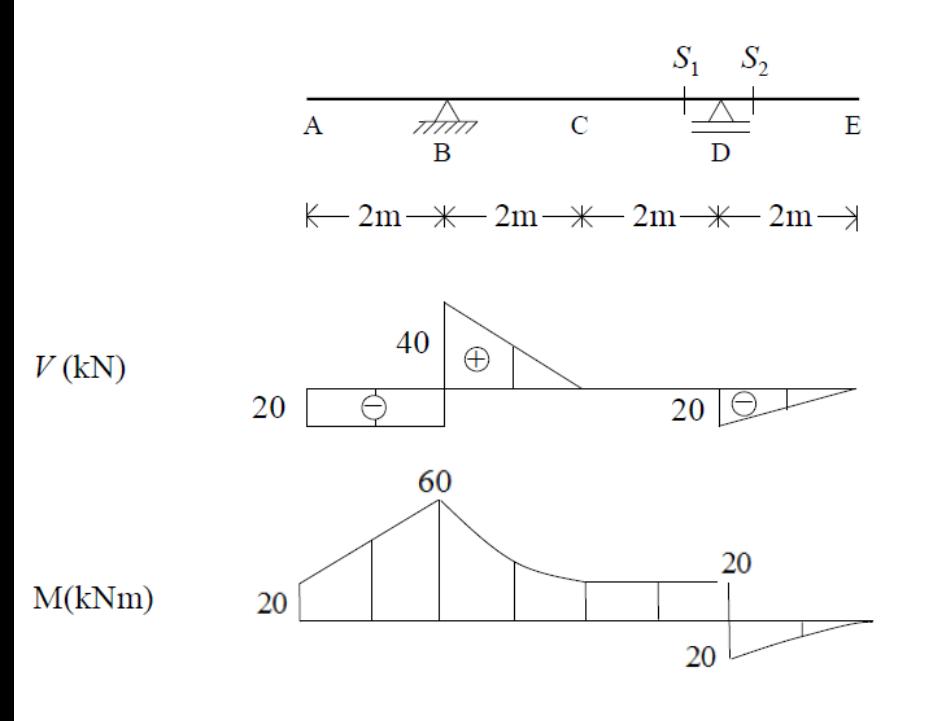

**Obter a carga q em BC**

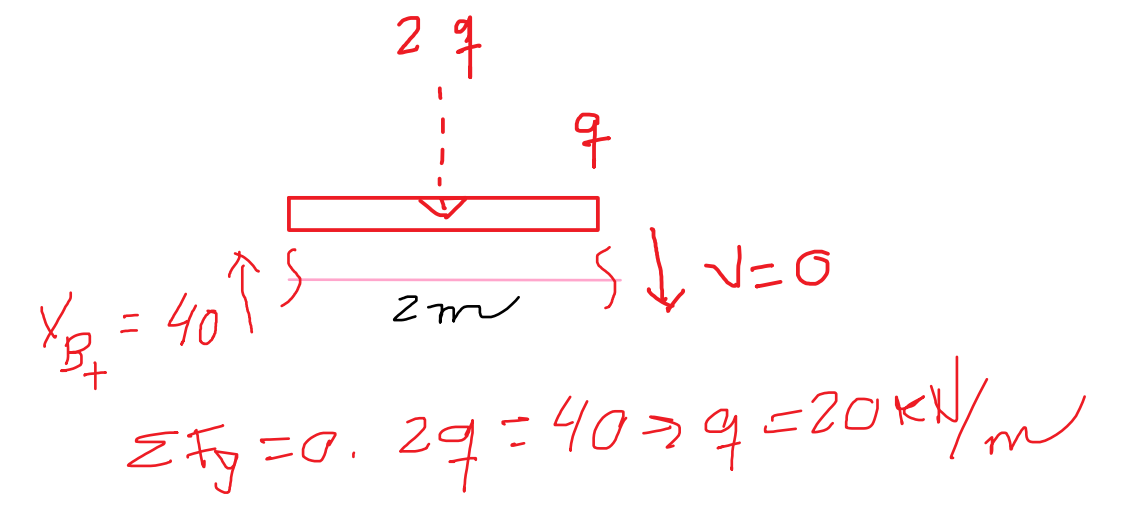

**Equilíbrio junto a D**

**Equilíbrio junto a B**

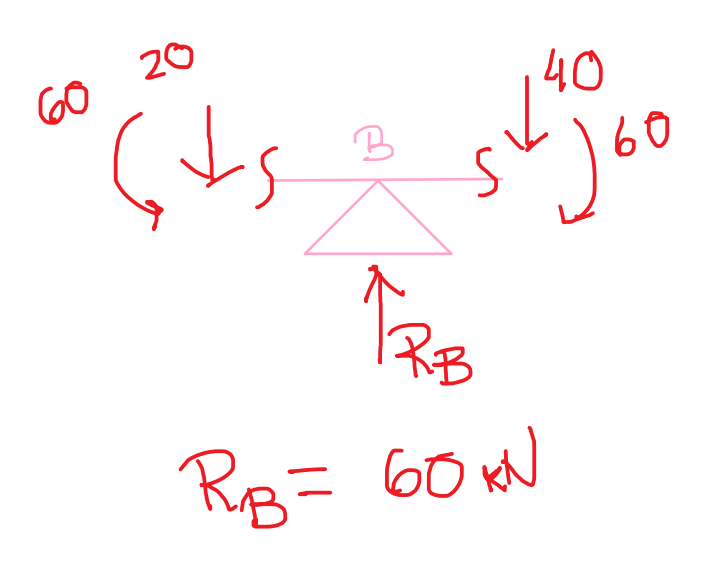

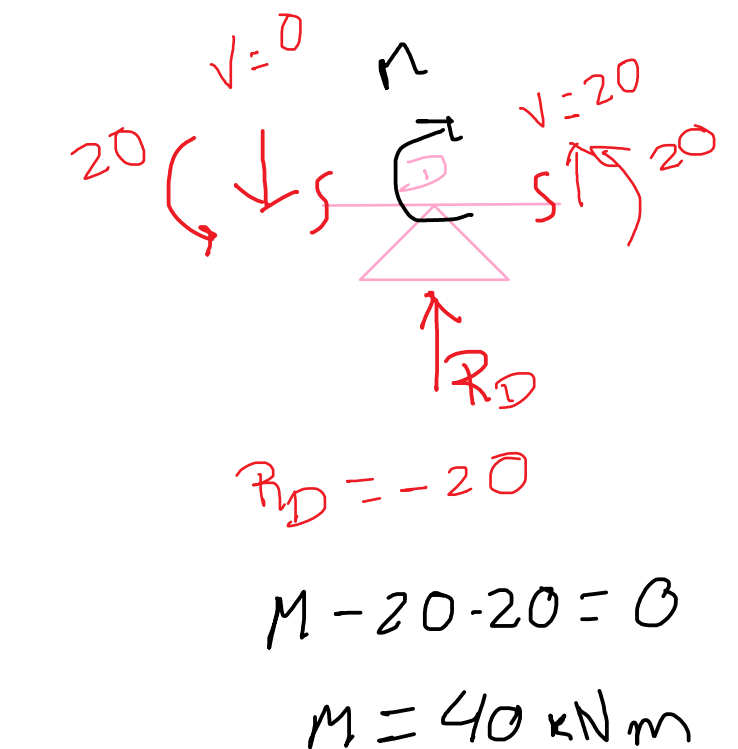

#### Trecho DE: obter q

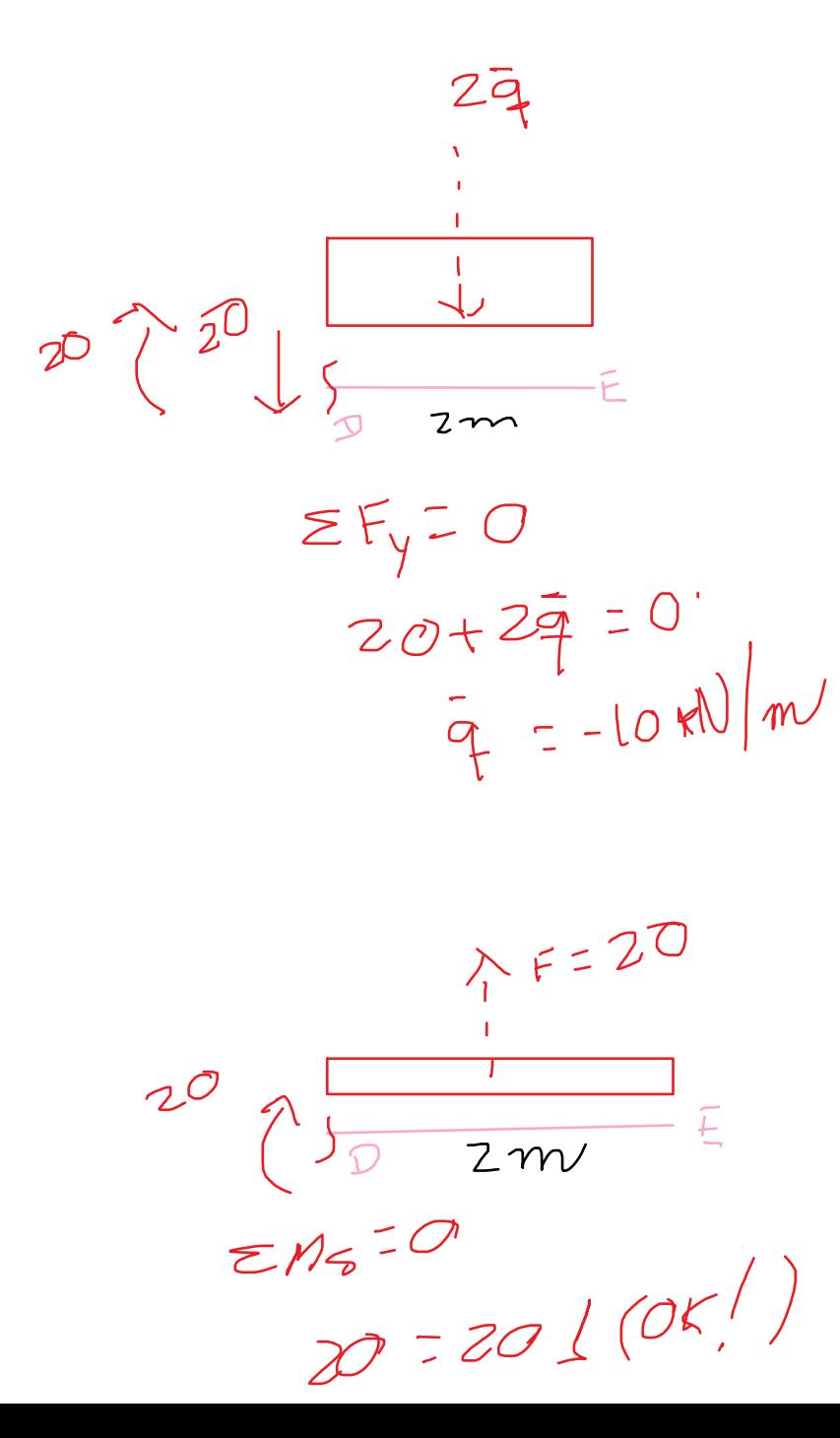

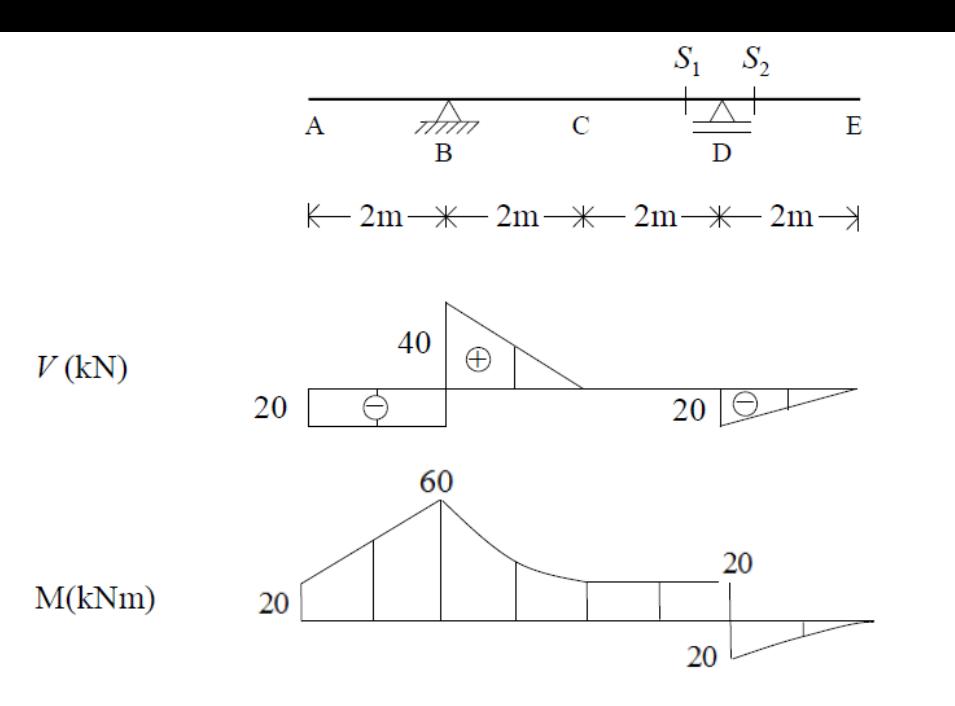

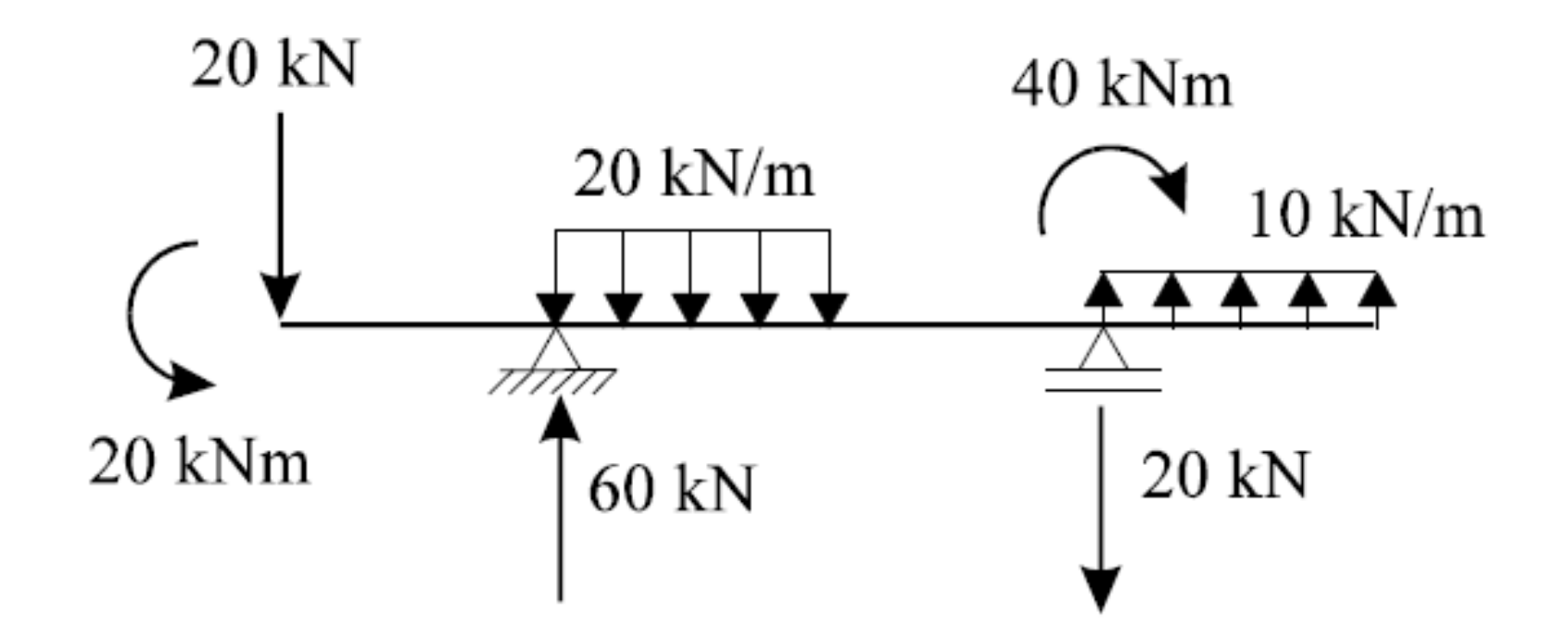